TELMA DE JESUS COSTA ALECRIM

# **PROJETO DE IMPLANTAÇÃO DO SISTEMA DE ENSINO A DISTÂNCIA NA ESCOLA ESTADUAL MADRE SERAFINA DE JESUS ITAMBACURI-MG**

 TEÓFILO OTONI-MG FACULDADES UNIFICADAS DE TEÓFILO OTONI 2015

TELMA DE JESUS COSTA ALECRIM

# **PROJETO DE IMPLANTAÇÃO DO SISTEMA DE ENSINO A DISTÂNCIA NA ESCOLA ESTADUAL MADRE SERAFINA DE JESUS ITAMBACURI-MG**

Monografia apresentada ao curso de Sistemas de Informação das Faculdades Unificadas de Teófilo Otoni, como requisito parcial à obtenção do título de Bacharel em Sistemas de Informação. Área de concentração: Gerência de Projetos. Orientador: Fabiano Sousa Santos.

 TEÓFILO OTONI-MG FACULDADES UNIFICADAS DE TEÓFILO OTONI 2015

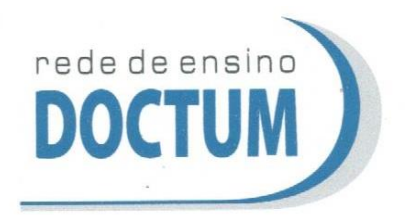

FACULDADES UNIFICADAS DE TEÓFILO OTONI NÚCLEO DE TCC / SISTEMAS DE INFORMAÇÃO Autorizado pela Portaria 4.012 de 06/123/2004 - MEC

# FOLHA DE APROVAÇÃO

A monografia intitulada: Projeto de implantação do sistema de Ensino a Distância na Escola Estadual Madre Serafina de Jesus em Itambacuri/MG.

elaborada pela aluna Telma de Jesus Costa Alecrim,

foi aprovada por todos os membros da Banca Examinadora e aceita pelo curso de Sistemas de Informação das Faculdades Unificadas de Teófilo Otoni, como requisito parcial da obtenção do título de

# BACHAREL EM SISTEMAS DE INFORMAÇÃO.

Teófilo Otoni, 30 de novembro de 2015

Fabiano Souza Santos rofessor Orientador

Oséas Teixeira Evaminador

Professora Examinadora: Yvssa Desmots

Dedico este trabalho a dois grandes amigos: André Vilela e Emerson Leal, os quais estiveram ao longo de todo o curso sempre com uma palavra de incentivo e apoio para comigo se tornando pessoas muito especiais para mim.

#### **AGRADECIMENTOS**

Agradeço a Deus, por ter me dado oportunidade de chegar ate aqui e principalmente por se mostrar presente em todos os dias difíceis pelos quais passei nunca me deixando desanimar.

Ao meu pai: Dinonízio Costa Alecrim, ausente, mas que se fez presente, mesmo depois de ter partido, pelos seus grandes ensinamentos e a minha mãe: Senhorinha Rodrigues dos Santos por ter me ensinado sempre lutar pelos meus ideais.

Ao meu esposo: Roginaldo Jacinto Coelho pelo seu grande apoio em toda esta trajetória.

As minhas filhas: Isadora Coelho e Vitoria C. Coelho por sempre me incentivar e por toda a compreensão que tiveram para comigo nesses quatro anos, muitas vezes não podendo estar presente em ocasiões que gostariam da minha presença.

A minha sogra: Maria Coelho e meu sogro: Geraldo Jacinto Coelho pelo apoio para concretização deste curso.

Aos meus irmãos e aos meus amigos pelas palavras de carinho e incentivo.

Aos meus professores, que contribuíram para está minha formação, em especial a: Salim, Fabiano e Oseas que mostraram que ser mestre não é estar à frente do aluno, mas sim junto a ele.

Muito obrigada!

Agir, eis a inteligência verdadeira. Serei o que quiser. Mas tenho que querer o que for. O êxito está em ter êxito, e não em ter condições de êxito. Condições de palácio tem qualquer terra larga, mas onde estará o palácio se não o fizerem ali?

Fernando Pessoa

# **LISTA DE FIGURAS**

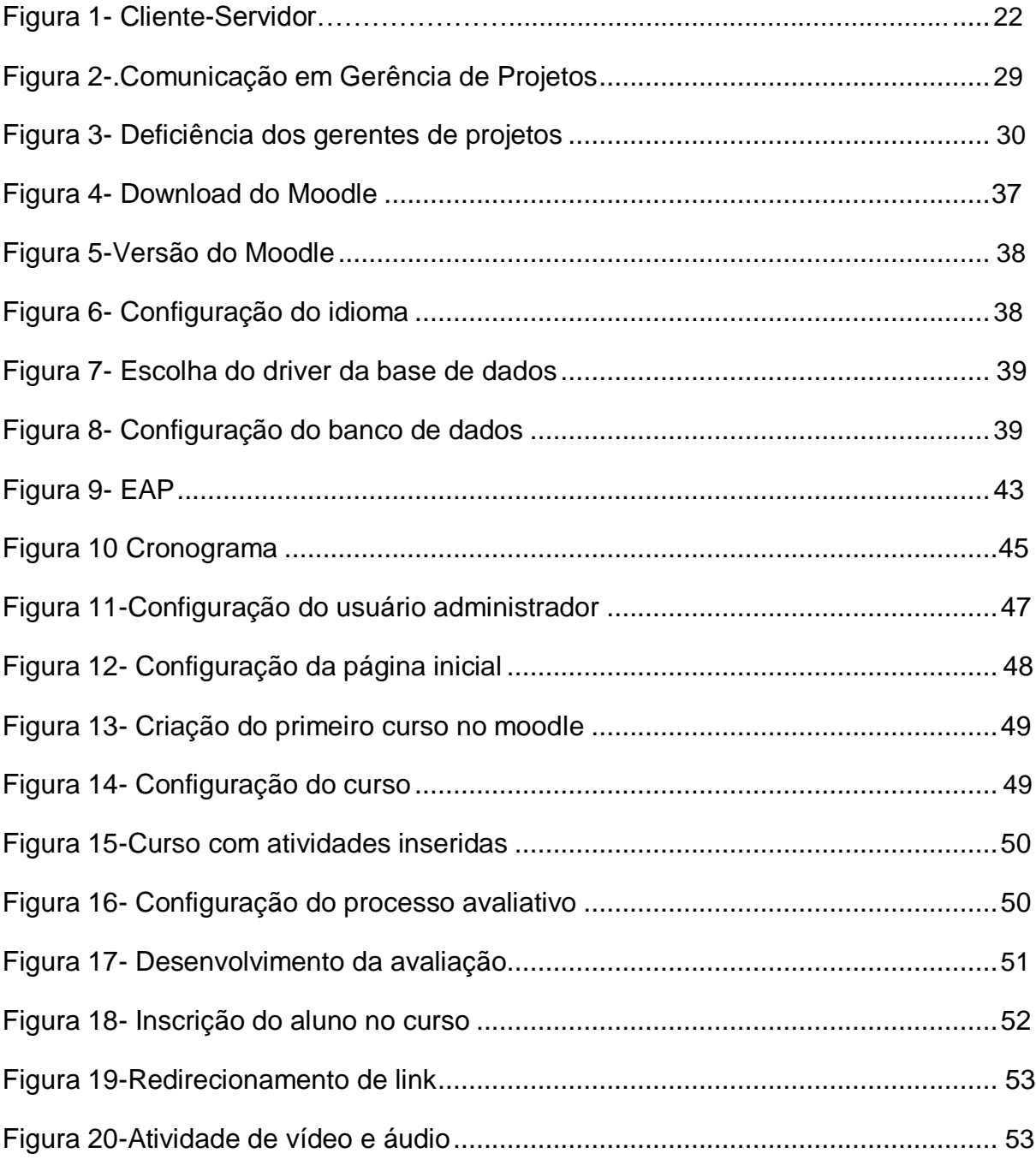

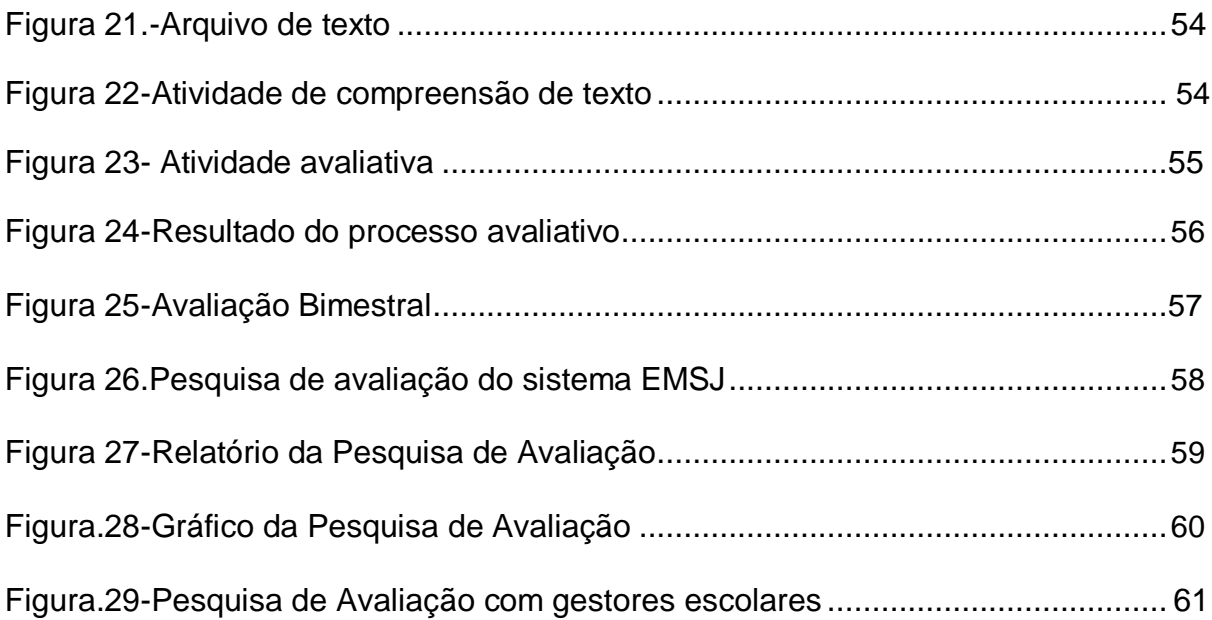

#### **RESUMO**

Este trabalho de Conclusão de Curso: se intitula Projeto de Implantação de Ensino a Distância na Escola Estadual Madre Serafina de Jesus: cuja área de concentração é a de Gerência de Projetos, usando a metodologia descritiva, explicativa de cunho laboratorial. Este trabalho teve como objetivo mostrar a viabilidade de se trabalhar com o ensino à distância paralelamente ao ensino tradicional nas redes públicas de ensino regular, com a finalidade de melhorar o ensino aprendizagem e proporcionar maior interação entre professores e alunos, utilizando-se de metodologia moderna e inovadora, a qual poderá trazer grandes benefícios para os alunos quanto a possibilidade de ter mais ferramentas de acesso à informação e para a sociedade oportunidade de desfrutar de um ensino inserido em um contexto que preconiza o ensino focado no aluno e não no professor.

**Palavras-chave**: educação a distância; ensino; aprendizagem; interação; moderna.

# **SUMÁRIO**

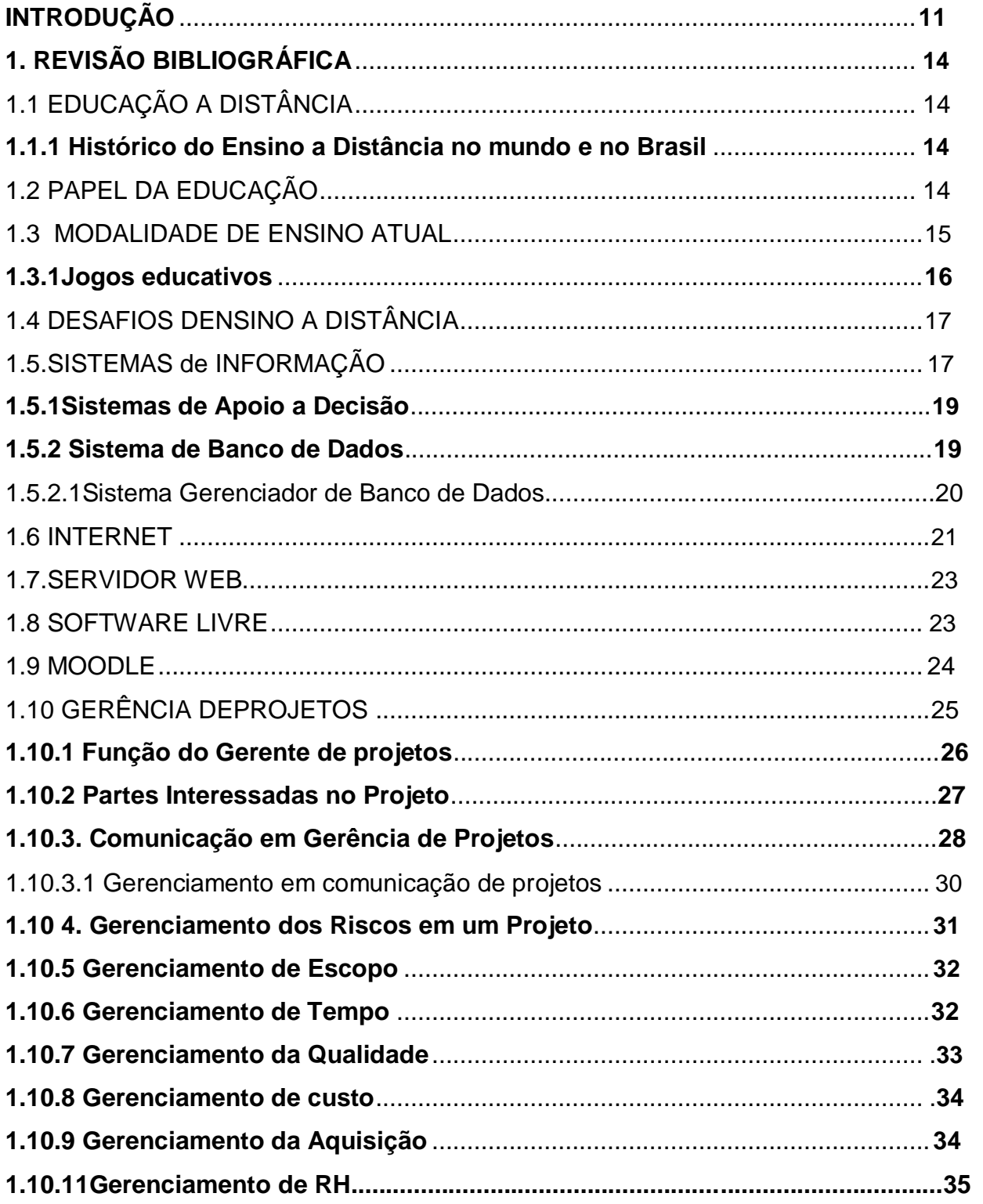

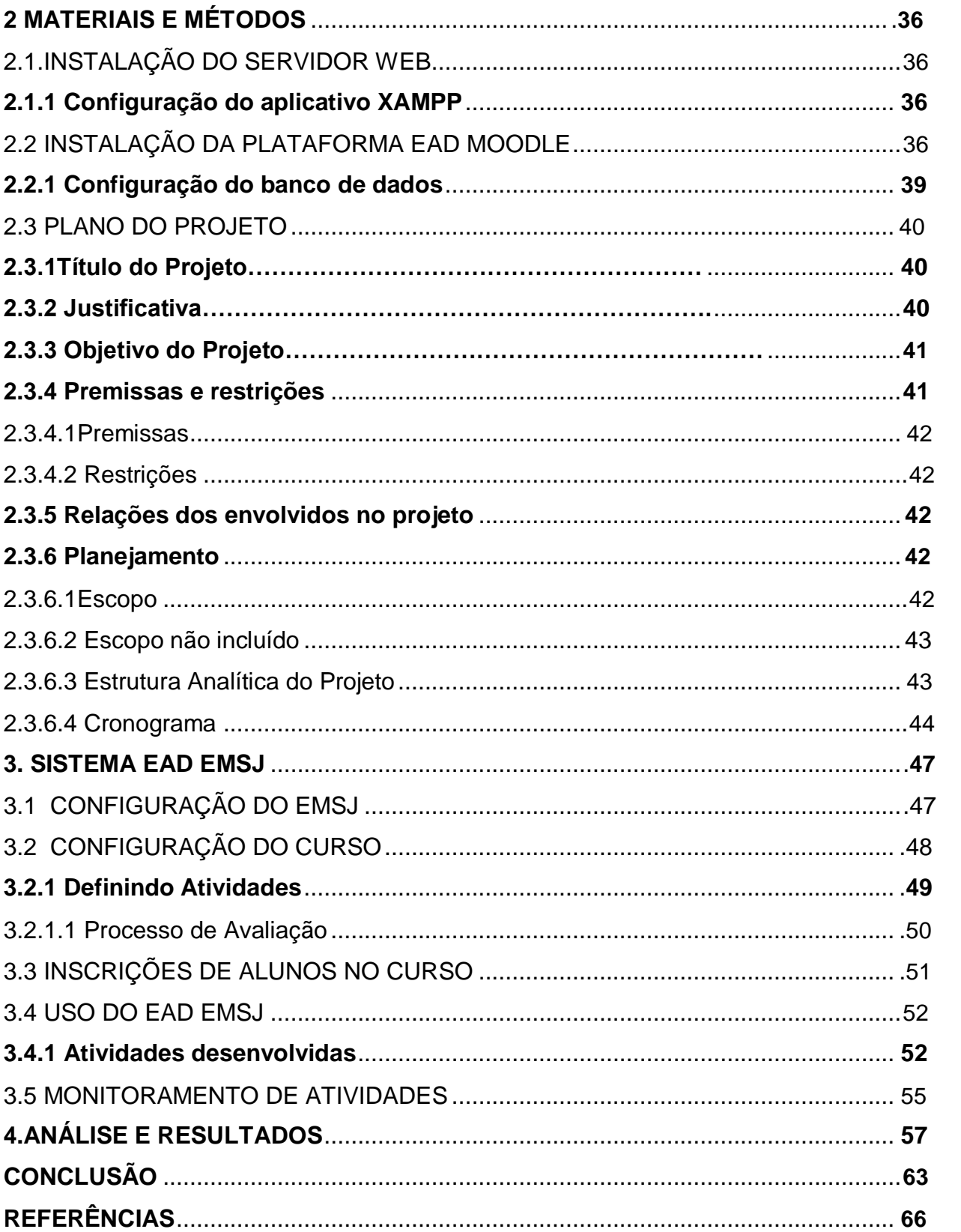

## **INTRODUÇÃO**

O presente trabalho de conclusão de curso, tendo como título "Projeto de implantação do sistema de ensino a distância na E.E. Madre Serafina de Jesus, Itambacuri- MG " e área de concentração Gerência de Projetos, é uma abordagem relacionada ao uso de ferramentas tecnológicas como meio de trazer melhorias referentes ao ensino em escolas públicas, em especial a supracitada.

A E.E. Madre Serafina de Jesus passa por um momento de dificuldade em se tratando de interação entre professores e alunos. O uso excessivo de dispositivos tecnológicos não relacionados ao ensino, durante as aulas, tem dificultado a aproximação dos alunos e professores.

Devido a vários fatores, mas em especial ao uso de tecnologia de forma inadequada, o ensino aprendizagem não tem estado ao patamar esperado pelos gestores escolares. O conhecimento que se espera estar em continuidade após os alunos retornarem às suas casas não tem acontecido. Situação passível de ser observado pelo não retorno das atividades propostas para serem feitas fora da sala de aula.

O ensino tende a diversificar-se, deixando de ser o ensino totalmente tradicionalista, que ocorre preponderando dentro de espaço físico das salas de aula, para dar início a uma nova fase onde independe de espaço físico para realizar-se. Ë notável a urgência de inovações metodológicas para trazer melhorias no meio escolar.

A proposta deste trabalho é um projeto de implantação de uma plataforma de ensino a distância como forma de melhorar a aproximação entre professores e alunos e consequentemente melhorar o resultado do rendimento escolar. A plataforma escolhida para este fim é o Moodle, software livre gratuito, o qual oferece inúmeras possibilidades de trabalho para o ensino a distância.

A metodologia usada para este trabalho é de cunho laboratorial com caráter predominantemente descritivo e explicativo. Durante esta pesquisa serão analisadas as seguintes hipóteses que ao final poderão ou não ser validadas:

H.0- Não seria viável o uso de ferramenta tecnológica como solução da falta de interação e auxilio ao ensino aprendizagem em escolas públicas.

H.1- Seria viável um projeto de plataforma de ensino a distância em escolas públicas como meio de promover maior interação entre alunos e professores e auxiliar no ensino aprendizagem.

H.2-.A utilização de dispositivos móveis no ambiente escolar proporcionará maior acesso à informação por partes dos alunos.

H.3-O uso de ambiente virtual para gestão de atividades para alunos poderá provocar resistência dos docentes na prática do ensino a distância.

 H.4- A plataforma de ensino à distância Moodle proporcionará um ambiente virtual com boa acessibilidade e usabilidade.

O trabalho foi dividido em capítulos teóricos e práticos em um total de seis capítulos, sendo:

- Os três primeiros capítulos destinados ao referencial teórico do conteúdo necessário para o desenvolvimento desta pesquisa.
- O quarto capítulo referente ao desenvolvimento contendo a explicação de como foi configurado o sistema e as atividades desenvolvidas.
- O quinto capítulo abrangendo o uso do sistema MSJ.
- O sexto capítulo referindo à análise e resultados obtidos através desta pesquisa.

A pesquisa foi desenvolvida através de: análise de requisitos para o funcionamento do sistema; questionário respondido pelos *stakeholders* para assegurar a satisfação do projeto; configuração da plataforma moodle com criação de um curso, possibilitando aos alunos experimentarem o aplicativo dando *feedback,* e por fim apresentar ao gestor escolar resultados para decisão de uma possível implementação do sistema.

# **1. REVISÃO BIBLIOGRÁFICA**

# 1.1. EDUCAÇÃO A DISTÂNCIA

#### **1.1.1 Histórico do Ensino a Distância no mundo e no Brasil**

O ensino a distância teve sua origem por meio de aulas por correspondência, em meados de 1856 com a criação da escola de línguas, a qual era concebida através da tecnologia de correspondência instituída por Toussaint e Gustav Langenscheit. Por volta da metade do século XX é que se tem notícia de considerável oferta de curso a distância tendo como instrumento de estudo o envio de conteúdo educacional preponderando por correspondência. Com o avanço da tecnologia em 1928 a educação a distância passa do patamar do ensino por correspondência para uma nova fase em que o rádio passa a ser o grande transmissor de programas voltados para educação (VIDAL; MAIA, p.13, 2010).

Após a primeira guerra mundial a necessidade de formação de profissionais impulsionou a educação a distância pelo fato do ensino tradicional estar carente de docentes em relação a grande quantidade de pessoas que estavam querendo se profissionalizar e o EAD (Ensino à Distância ) poderia ser uma alternativa capaz de comportar um número elevado de alunos com um número de professores não tão significante (VIDAL; MAIA, p.14, 2010).

O progresso do EAD pelo mundo teve se deu a partir de 1960, pois neste período diversas universidades localizadas em diferentes continentes davam início a cursos na modalidade ensino a distância tanto no ensino regular quanto no ensino superior.

### 1.2. PAPEL DA EDUCAÇÃO

A educação passa por um processo de evolução possibilitando ao cidadão obter o conhecimento de maneira dinâmica. Neste atual contexto não importa se educador e educando estão ou não no mesmo ambiente, pois ela ocorre

independente de tempo e espaço. Sendo assim a educação tem como função capacitar o aluno para que ele se torne valorizado no meio em que vive, proporcionando a bagagem que lhe permita-se tornar um cidadão crítico, capaz de fazer transformações no mundo em que se situa.

Segundo Paulo Freire (1996, p.21),

[...] ensinar não é transferir conhecimento, mas criar as possibilidades para a sua própria construção. Quando entro em uma sala de aula devo estar sendo aberto a indagações, à curiosidade, às perguntas dos alunos, a suas inibições; um ser crítico e inquiridor, inquieto em face da tarefa que tenho- a de ensinar e não de transmitir conhecimento.

# 1.3 MODALIDADES DE ENSINO ATUAL

*.*

No momento presente o ensino tem se apresentado em duas modalidades: o ensino presencial e o ensino a distância. Ambos trabalhando com foco no ensino aprendizagem, porém com diferentes estratégias.

O ensino tradicional é aquele onde prepondera o espaço físico, o qual o aluno mantém regulamente encontros presenciais com seus professores e colegas de classe, por período estabelecido pela instituição, tendo a possibilidade de interagir com o professor, diante do assunto abordado, em tempo real, etc.

O ensino a distância possibilita que alunos e professores possam trabalhar separadamente do espaço físico. No entanto, torna-se preciso ter acesso às ferramentas de tecnologia, que possibilitem ter acesso tanto a informação quanto a comunicação.

Segundo Terezinha Saraiva (1996, p.17),

A educação à distância só se realiza quando um processo de utilização garante uma verdadeira comunicação bilateral nitidamente educativa. Uma proposta de ensino/educação à distância necessariamente ultrapassa o simples colocar materiais instrucionais a disposição do aluno distante. Exige atendimento pedagógico, superador da distância e que promova a essencial relação professor-aluno, por meios e estratégias institucionalmente garantidos.

A educação a distância, através de toda a tecnologia na qual ela esta inserida possibilita tornar o ensino flexível e mais fácil de acesso pelos estudantes. Entre muitas vantagens que esta modalidade de ensino apresenta, destacam-se:

- Tempo de estudo e trabalho que podem ser combinados.
- Não determinação física do ambiente de estudo.
- Diversificação de cultura dos alunos.
- Metodologia moderna.
- Aluno autônomo
- Maior interação entre alunos, professores.

#### **1.3.1 Jogos educativos**

No ambiente escolar, o aluno está a procura constante por mudança na maneira de obter o conhecimento. Os jogos educativos presentes na maioria das escolas públicas, através do Linux Educacional, projeto criado pelo Governo Federal visando melhorias nas aulas de informática nas escolas, com o uso de *software livre,* proporciona um ambiente favorável ao aprendizado, onde o aluno aprende de forma lúdica, desenvolvendo a capacidade de aprender enquanto se diverte, assim como o desenvolvimento do espirito competitivo.

Os jogos podem apresentar diversas finalidades em si tratando de ensino aprendizagem. Uma dos objetivos básicos, porém de grande importância é a oportunidade de se obter confiança em si mesmo. Todos os jogos, dos mais simples aos mais sofisticados, podem ser utilizados com a finalidade de passar informações e desenvolver habilidades, promovendo agilidade e conferindo competência (SILVEIRA, 1998, p.02).

A utilização do lúdico poderá se transformar em uma estratégia que facilite elaboração de opiniões reforçando conteúdos possibilitando que os alunos se tornem mais sociáveis, sendo mais criativos e desenvolvendo o gosto pela competição e ajuda mútua dentro de um ambiente, onde prepondera a transparência de forma que atinjam os objetivos almejados (FIALHO, 2007,p.16)

## 1.4 DESAFIOS DO ENSINO A DISTÂNCIA

O ensino a distância tem expandido mundialmente influenciado fortemente pelos avanços tecnológicos e pela facilidade de se ter acesso aos meios de comunicação. Tanto as instituições quanto os cidadãos acreditam nesta nova modalidade de ensinar como caminho para democratização do ensino, permitindo maior acesso ao conhecimento assim como também forma de ampliar oportunidades de entrar no mercado de trabalho.

Em meio a este contexto o educador passa a estar comprometido eticamente no desenvolvimento de projetos humanizadores, focando no conhecimento que o aluno poderá reter e podendo assim dar ênfase a valorização dos fins em relação ao atual pensamento tecnológico que supervaloriza os meios.

A tecnologia da informação é parte fundamental neste ambiente, porém ela não deve ser vista como ferramenta que solucionará todos os problemas existentes na educação, mas sim como instrumento que promove a aproximação entre o educador e o aluno. Ela só poderá expandir a cidadania e o acesso ao conhecimento quando todos os envolvidos neste processo estiverem empenhados nesta causa.

Pensar no ensino a distância é pensar em uma modalidade de ensino na qual predomina o diálogo, a democracia, a participação ampliando a quantidade de número de pessoas que passam a ter condições de adquirir formação independentemente de lugar e horário.

#### 1.5 SISTEMAS DE INFORMAÇÃO

Segundo Laudon e Laudon(1999, p.30), sistemas de informação são vários componentes que interligados entre si têm o objetivo de coletar informações, armazená-las e posteriormente distribui-las, servindo de apoio para as tomadas de decisões e gerenciamento das organizações.

O sistema de informação exerce importante função dentro das organizações, uma vez que ele é capaz de, através da armazenagem de uma informação transformá-la em conhecimento, servindo assim de suporte para a realização de tarefas do dia a dia até as mais complicadas.

Geralmente as tarefas de maior nível de complexidade são de responsabilidade dos gestores que norteiam o caminho a ser tomado pelas organizações de acordo com as decisões tomadas. O processo de tomada de decisão ainda se classifica como um das tarefas de maior desafio tanto para os gerentes quanto para os administradores.

. Para compreender sistema de informação é necessário que se entenda o significado dos seguintes termos: Dados e Informação.

Dados são apenas fatos isolados referentes a algo na organização, o que sozinho não pode ser usado para se tomar nenhuma decisão. Já a informação é o dado contextualizado de maneira que pode ser usado para tomada de decisão, pois a informação apresenta caráter significativo para a empresa.

O sistema de informação é formado por três processos fundamentais: entrada de dados, processamento e saída, os quais são os pilares para tomada de decisão. A entrada recebe os dados ainda sem nenhuma contextualização, pois são coletados os dados brutos. O processamento é a fase onde os dados são processados passando a ter sentido expressivo. A saída são os dados contextualizados transformados em mensagens que poderão ser utilizados pelos gestores para eventuais finalidades.

A tecnologia da informação é o instrumento usado pela organização para enfrentar transformações. Hardware é o equipamento que permite ser tocado utilizado para da entrada dos dados, processamento e saída da informação. Software é o conjunto de instruções programadas que ao serem interpretadas pelo compilador tem o objetivo de realizar tarefas específicas (LAUDON,LAUDON, 1999, p.30 e p.33).

#### **1.5.1 Sistema de Apoio a Decisão**

O SAD, Sistema de Apoio à Decisão é fundamentado em computadores que possibilitam através das informações geradas a resolução de problemas dentro de um ambiente organizacional. Desta maneira o SAD tem importante função de apoiar os gestores da alta administração a tomarem decisões eficazes para as organizações a partir de informações originadas desde o setor operacional até o estratégico.

Para que o Sistema de Apoio à Decisão possa realmente dar suporte a tomada de decisões que garantam sucesso em meio ao ambiente de competitividade solucionando problemas faz-se necessário seguir algumas etapas essenciais neste processo:

- Identificar o problema procurando saber o que o originou e o que pode ser feito para resolvê-lo diante dos recursos que a organização dispõe.
- Propor possíveis soluções para resolução do problema.
- Fazer a escolha da solução que melhor resolverá o problema de forma eficiente.
- Implantar a solução que foi escolhida como possibilidade de resolver o problema identificado.

O processo de solução requer que após a implantação da solução do problema o gerenciamento da mudança seja feito, pois é preciso estar verificando se os resultados obtidos estão de acordo com o que se esperava ou desejava.

# Segundo Laudon e Laudon (1999, p.17),

É incrivelmente fácil aceitar a definição de um problema dada por outra pessoa, ou adotar as opiniões de pessoas abalizadas que 'objetivamente' analisaram o problema e, agora, oferecem soluções rápidas, Você deve tentar resistir à tentação de aceitar as definições preexistentes a respeito de quaisquer problema, Durante o fluxo naturaI de tomada de decisão, é essencial que você mantenha certo distanciamento de qualquer solução específica na, certeza de que identificou apropriadamente o problema, compreendeu-o a fundo e analisar as alternativas, Caso contrário, você corre o risco de investir na direção errada, resolver o problema errado e desperdiçar recursos.

A finalidade do Sistema de Apoio à decisão é a produção de informações através da utilização de sofisticados instrumentos de diagnóstico, a fim de possibilitar aos gerentes as mais diversas soluções para tópicos necessários ao bom sucesso da organização. Quando o SAD está agindo dentro do esperado ele possibilita ao usuário facilidades ao acessar o banco de dados para que possa obter informações precisas que garantam vantagem competitiva no ramo que atua.

#### **1.5.2 Sistema de Banco de Dados**

Os sistemas de banco de dados têm se tornado cada vez mais necessário no dia-a-dia da sociedade contemporânea. Frequentemente as pessoas se deparam com situações que envolvem alguma atividade relacionada com banco de dados, sem se dar conta de está interagindo com um sistema de banco de dados. Eles estão presentes nos mais variados tipos de ambiente: bancos comerciais, lojas, bibliotecas, supermercados, etc. (ELSMARI, 2000,p.23).

Os avanços tecnológicos relacionados ao uso de banco de dados têm promovido grande aumento do uso de computadores pelas empresas de todos os níveis.

Segundo Elsmari(2000, p.24).

É viável afirmar que eles representam um papel crítico em quase todas as áreas em que os computadores são utilizados, incluindo negócios, comércio eletrônico, engenharia, medicina, direito, educação e as ciências da informação.

Banco de dados pode ser definido como um conjunto de dados que relacionam entre si, não se limitando por tamanho ou complexidade. Ele pode ser criado usando de meios tecnológicos computadorizados assim como também pode ser criado manualmente.

Em se tratando de banco de dados computadorizados, ele pode ser gerado e sustentado por sistemas que são desenvolvidos unicamente com este objetivo ou também pode ser mantido por sistemas que tem função de administrar banco de dados conhecidos como SGBDs

#### 1.5.2.1 Sistema Gerenciador de Banco de Dados

De acordo com Elsmari (2000, p.24) SGBD pode ser entendido como um conjunto de programas que possibilitam que os usuários possam criar um banco de dados e mantê-lo ativo, sendo assim a finalidade deste sistema é a facilitação que ele proporciona nos processos de definir, construir e compartilhar o banco de dados entre diversos usuários e aplicações.

O banco de dados geralmente gerenciado pelo SGBD é o banco de dados do tipo relacional, nesta modalidade de banco de dados, os dados são dispostos em tabelas, as quais são compostas por colunas sendo que cada coluna tem a finalidade de comportar um tipo específico de dado.

Dentro de uma organização é muito comum que as pessoas estejam sempre fazendo uso dos mesmos recursos e por isso é necessário a existência de um chefe, administrador, o qual possa estar gerenciando estes recursos. Quem toma para si está responsabilidade é o chamado DBA (*database administrador*) administrador de banco de dados, o qual tem entre outras funções a de permitir a autorização ao banco de dados e responsabilidade de resolver problemas relacionados à segurança e controle de tempo previsto de retorno a uma solicitação.

# **1.6 INTERNET**

A internet têm tomado enormes dimensões podendo ser considerada a maior rede pública de comunicação do mundo disputando com o sistema de telefonia tanto em alcance quanto em amplitude. Ela é tomada como referência de maior rede interconectada e sistema cliente /servidor mundialmente. Em todo o planeta a internet conecta milhares de centenas de redes individualizadas. Segundo Laudon (1999, p.202): Todos nós a usamos, e muitos de nós acreditamos que não poderíamos viver sem ela. A Internet se tornou de fato uma ferramenta profissional e pessoal indispensável.

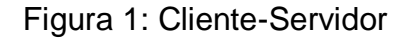

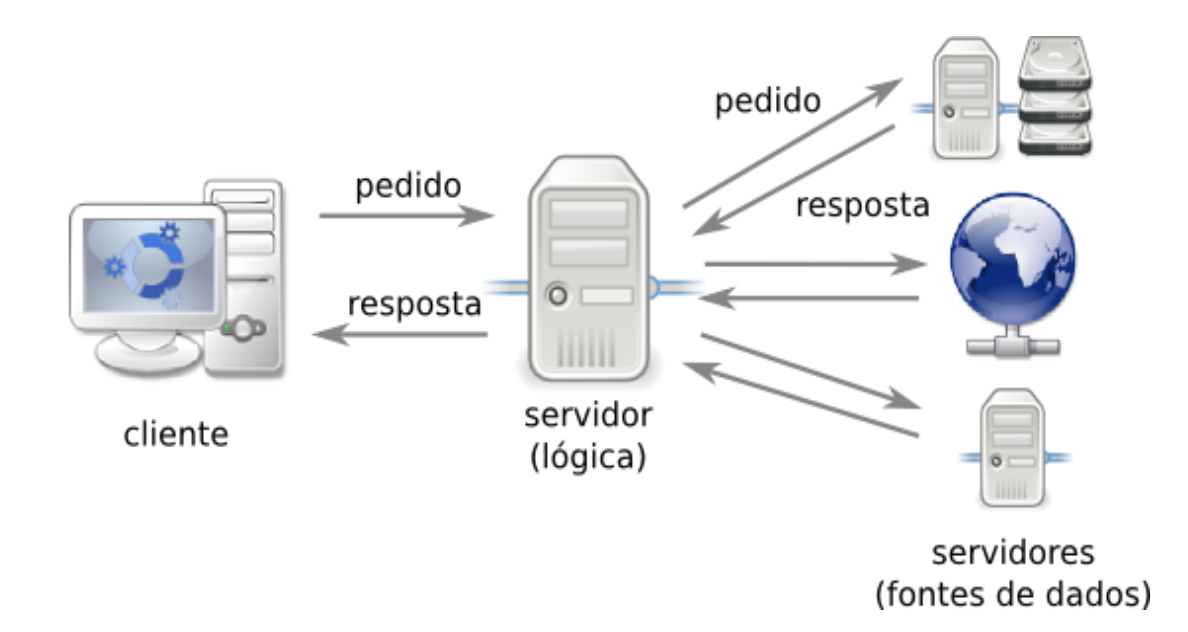

Fonte:<[dainf.ct.utfpr.edu.br>](http://www.google.com.br/url?sa=i&rct=j&q=&esrc=s&source=images&cd=&cad=rja&uact=8&ved=0CAYQjB0&url=http%3A%2F%2Fdainf.ct.utfpr.edu.br%2F%7Emaziero%2Fdoku.php%2Fespec%3Aintroducao&ei=5BFhVcTBOMygNu2VgMgH&bvm=bv.93990622,d.eXY&psig=AFQjCNF4cIU3qDI-bc5CJxQVzsepMynbUw&ust=1432511216352274)

O início da internet ocorreu nos Estados Unidos na década 1970, sendo criada pelo Departamento de Defesa deste país com a finalidade de manterem conectados os professores e cientistas em qualquer parte do mundo. A internet é adquirida através de solicitação ao provedor que presta serviços de internet, para a grande maioria das residências, sejam elas comerciais ou não, por meio de assinatura para ter acesso ao serviço.

Segundo Laudon e Laudon (1999, p.207),

A internet é baseada na tecnologia cliente/servidor. Indivíduos que utilizam a internet controlam o que fazem por meio de aplicativos clientes, como o software de navegação Web. Todos os dados, entre eles as mensagens de email e as páginas da Web, são armazenadas em servidores. Um cliente utiliza a Internet para requisitar informações de um servidor da Web particular localizado em um computador distante, e este servidor envia a informação requisitada de volta ao cliente via internet.

O gerenciamento da internet ocorre através da reunião de todas as redes e organizações individual sendo cada uma delas gerenciada e mantida diretamente pelo usuário. As redes colaboram-se entre si para direcionar o tráfego da internet, de forma que todas as informações possam percorrê-las. Para que ocorra a colaboração entre as redes, no entanto, é preciso que se tenha uma convenção generalizada a respeito dos procedimentos da internet e normas que devem ser seguidas a respeito de protocolos.

#### 1.7 SERVIDORES WEB

Servidor Web é um sistema que têm como finalidade: publicar imagens, documentos ou outro tipo de arquivo que tenha sido solicitado através de um navegador de busca por um cliente possibilitando a troca de mensagens com outras máquinas. É possível que este servidor possa ser configurado permitindo ser acessada somente em rede interna, Intranet ou também configurado dando permissão para ser acessado pela rede externa, mais conhecida como Internet.

Para haver a troca de informações entre máquinas. Faz-se necessário a presença de ao menos um cliente e um servidor. O cliente é quem faz o requerimento de uma informação e o servidor aquele atende as requisições retornando uma informação. Normalmente os servidores passam as instruções que deverão ser seguidas pelo browser em *html,* qual por sua vez comunica com o browser a respeito de que maneira deverá retornar o conteúdo solicitado ao usuário. $<sup>1</sup>$ </sup>

#### 1.8 SOFTWARE LIVRE

 $\overline{a}$ 

Software Livre são sistemas que possuem como foco o predomínio da liberdade e não o quesito preço, isto não implica dizer que ele não possa ser utilizado com finalidade comercial. Para que um programa seja realmente fiel à definição livre é preciso que ele atenda algumas peculiaridades como:

- Liberdade de passar adiante cópias, no seu formato original ou composto de alterações, podendo ainda fazer distribuição de cópias, gratuitas ou não, portanto não é necessário nenhum pedido de autorização para estes fins.
- Liberdade de ter acesso ao código fonte para estudá-lo.

<sup>&</sup>lt;sup>1</sup><http://www.devmedia.com.br/servidor-web-apache-o-que--espera/7096>

- Liberdade de fazer estudos referentes a forma como foi implementado, podendo fazer alterações para adaptá-lo ao ambiente que ele estará sendo inserido.<sup>2</sup>
- Liberdade de fazer uso do sistema para qualquer finalidade que venha atender necessitar do software, não tendo restrições quanto ao seu uso, se será: particular ou privado.

O software livre quando criado é relacionado a uma licença, espécie de documento que impõe normas a respeito do que a pessoa que o adquirir está autorizada ou não a fazer em relação a alterações no software. Esta licença chamada de GNU baseia-se em algumas liberdades defendidas pela *Free Software Foundation(*Fundação de Software Livre)*,* a sua criadora. Se um software possui esta licença é porque ele é realmente um software designado como livre.

O movimento do software livre tem suas origens a partir de 1983 quando Richard Stallman deu inicio ao desenvolvimento de um sistema operacional tendo este projeto recebido o nome de GNU, o qual passava a ter compatibilidade com o sistema UNIX, com o objetivo de tornar o seu uso mais simples para o usuário.

Com o movimento que se deu com o surgimento do software livre, programadores no mundo todo, começaram a contribuir, compartilhando uns com as outras informações, tornando o software livre mais criativo, de acordo com as suas necessidades, o que ocasionou uma grande concorrência no mercado com o software proprietário.

#### 1.9 MOODLE

 $\overline{a}$ 

Moodle é uma plataforma de ensino a distância, Open Source Gratuito, sistema passível de modelagem dinâmica de predomínio orientado a objeto. Foi desenvolvido e continua em processo de desenvolvimento por diversos programadores espalhados pelo mudo, formando equipes de suporte a usuários, inserindo novas funcionalidades, de acordo com os preceitos de Software Livre GNU.

<sup>&</sup>lt;sup>2</sup><http://softwarelivre.ceara.gov.br/index.php/component/content/article/3/318>

Esta plataforma é atualmente consagrada, comportando uma das maiores bases de usuários mundialmente. A robustez do sistema nos dias atuais proporciona a algumas universidades trabalharem com todas as suas estratégias de EAD (educação a distância) focadas na plataforma moodle.

O moodle também pode ser adaptado em escolas para tratar do ensino e da aprendizagem, pois foi desenvolvido com o propósito de auxiliar os professores a criarem cursos online ou até mesmo fornecer suporte a cursos presenciais, com eficácia devido a grande quantidade de recursos que ele dispõe.

Em se tratando de termos técnicos, o moodle é uma aplicação voltada para web, composto por um IP e um servidor central, o que possibilita que um usuário possa através de qualquer navegador da web ter acessibilidade ao ambiente virtual. A linguagem de desenvolvimento é a linguagem PHP, suportando diversas bases de dados, especialmente o *MYSQL,* geralmente implantado em servidores com o Linux. Uma das grandes vantagens além do seu código fonte ser aberto é poder adquiri-lo gratuitamente adaptando-o de acordo com as necessidades de cada organização.

O moodle é fundamentado na filosofia de construtivismo, a qual acredita que o conhecimento não deve ser apenas através de métodos tradicionais, pois de acordo com esta filosofia o conhecimento deve ser construído na mente do estudante. Desta forma o sistema moodle prevê que os cursos sejam criados focados no estudante e não no professor.

O professor deverá dar apoio ao aluno para que ele construa o conhecimento através de suas próprias habilidades, ao contrário de ser apenas um mero transmissor de um conhecimento pronto e acabado.

Por causa da filosofia a qual o Moodle baseia-se, as ferramentas utilizadas por ele são centradas em favorecer interação entre alunos e professores, fortalecendo a ideia de que o aprendizado em ambientes colaborativos ocorre de maneira bem produtiva. Acreditando nisso o Moodle foi desenvolvido com ferramentas destinadas a possibilitar tanto ao educando quanto ao educador troca de papéis, através de ambientes diversificados como: fóruns de discussão, bate-papos, entre outras. $3$ 

# 1.10. GERÊNCIA DE PROJETO

 $\overline{a}$ 

<sup>3</sup> <http://www.ead.sdumed.org.br/life.php/1/PlataformaMoodle>

Segundo o PMBOK (2013, p.2): "Projeto é um esforço temporário empreendido para criar um produto, serviço ou resultado exclusivo". É um trabalho por um determinado tempo, o qual pode ser desenvolvido em curto prazo como também pode requerer um tempo mais longo.com a finalidade de se construir um produto, seja ele tangível ou não. Todo projeto necessita tempo de início assim como exige tempo de finalização.

Um projeto pode ter o seu fim determinado quando o que se almeja foi concretizado, assim como pode ter a sua finalização porque o que se pretende não será ou não poderá ser atingido ou não se vê mais justificativa para o projeto existir. O desenvolvimento de um projeto pode carecer do envolvimento de somente uma pessoa ou várias pessoas, apenas uma entidade organizacional como a inclusão de diversas organizações. A inicialização de um projeto pode advir da invenção de um produto ou da melhoria em um item de um produto já existente

De acordo com o guia PMBOK (2013, p.32): "Gerenciamento de projetos é a aplicação do conhecimento, habilidades, ferramentas e técnicas às atividades do projeto para atender aos seus requisitos".

As áreas de conhecimento de gerenciamento de projetos são divididas em dez áreas, sendo elas: Integração, Escopo, Tempo, Custo, Qualidade, Recursos Humanos, Comunicações, Riscos, Aquisições e Partes Interessadas (PMBOK, 2013, p.450).

#### **1.10.1 Função do Gerente de projetos**

O gerente do projeto é o indivíduo que tem a responsabilidade de conduzir todos àqueles que são integrantes da equipe, tendo como objetivo a obtenção de sucesso na conclusão do projeto. Em meio a concorrência do mundo atual é muito importante o desenvolvimento de projetos dentro das organizações, pois eles são necessários para que a empresa atinja o sucesso almejado e se solidifique no mercado. Desta maneira o gerente de projetos precisa ser capaz de estar sempre inovando as suas estratégias de negócio.

De acordo com o Guia PMBOK (2013, p.44),

De maneira geral, os gerentes de projetos são responsáveis pelo atendimento de necessidades: de tarefas, equipe, e necessidades individuais. Como o

gerenciamento de projetos é uma disciplina estratégica crítica, o gerente de projetos torna-se o elo entre a estratégia e a equipe.

O gerente de projetos, entre tantas habilidades necessárias para comandar um projeto que atinja a sua finalidade com o sucesso esperado por todos os envolvidos direta e indiretamente no trabalho, deve apresentar competências essenciais inerentes a sua profissão.

Em acordo com o Guia PMBOK (2013, p.17),

- Conhecimento. Refere-se ao que o gerente de projetos sabe sobre gerenciamento de projetos.
- Desempenho. Refere-se ao que o gerente de projetos é capaz de fazer ou realizar quando aplica seu conhecimento em gerenciamento de projetos.
- Pessoal. Refere-se ao comportamento do gerente de projetos na execução do projeto ou atividade relacionada. A efetividade pessoal abrange atitudes, principais características de personalidade, e liderança, que fornecem a habilidade de guiar a equipe do projeto ao mesmo tempo em que atingem objetivos e equilibra as restrições do mesmo.

#### **1.10.2 Partes interessadas no Projeto**

De acordo com o guia PMBOK(2013, p.57), *stakeholders* são as partes interessadas no projeto sejam direta ou indiretamente diz respeito a todos que estão envolvidos no projeto fazendo parte da equipe que desenvolverá o que está sendo proposto como também as entidades que possuem interesse no projeto sendo elas de dentro da organização ou não.

É fundamental que se faça reconhecimento de todos os que têm interesse no projeto seja interesse positivo ou negativo com a finalidade de se ter clareza a respeito dos requisitos para atingir as expectativas dos que interessam no sucesso do projeto. As responsabilidades dos *stakeholders*, quando estão tendo participação no desenvolvimento do projeto, atingem vários graus de responsabilidade e autoridade.

No decorrer do tempo de vida do projeto estes níveis de responsabilidade estão passiveis de alterações. Não pode ser ainda descartada a hipótese de existir partes interessadas que ocasionem limitações ao desfecho do projeto com êxito de

maneira ativa ou passiva, estas partes merecem atenção especial do gerente de projetos durante todo o seu ciclo de vida.

A identificação das partes interessadas no projeto acontece desde o início do projeto até o seu ponto de encerramento. Ter conhecimento de qual é o grau que uma parte interessada tem de influenciar no sucesso do projeto, quais são as necessidades e expectativas é uma forma de se precaver para que o projeto não tome rumos diferentes do almejado. As partes interessadas no projeto podem ser, mas não se limita a: patrocinador, clientes, usuários, vendedores, parceiros de negócio, grupos organizacionais, gerentes funcionais, entre outras a depender da categoria do projeto (PMBOK, 2013, p.426).

#### **1.10.3 Comunicação em Gerência de Projetos**

Segundo o guia PMBOK (2013, p.48), o sucesso de um projeto está atrelado à maneira como se procede a comunicação organizacional, quanto mais eficaz for está comunicação mais forte se tornará a estrutura de desenvolvimento do projeto, não ocorrendo assim ambiguidade nas mensagens transmitidas. Os gerentes de projeto necessitam ter domínio em boa comunicação tanto presencial quanto à distância, pois nem sempre tem se todos os envolvidos no projeto no mesmo ambiente. As reuniões podem ser feitas utilizando todos os tipos de tecnologia de comunicação existentes atualmente como: e-mail, redes sociais, vídeo conferência, entre outras tecnologias de comunicação.

A comunicação também é fundamental para que o gerente de projetos conhecimento aprofundado a respeito dos fatores ambientais que fazem parte de todo o projeto. Em uma organização fatores ambientais está relacionado às todas as circunstâncias exteriores, as quais podem afetar o desenvolvimento do projeto tanto positivamente quanto negativamente. Esses fatores sofrem diversas alterações relacionadas tanto ao tipo quanto a sua natureza.

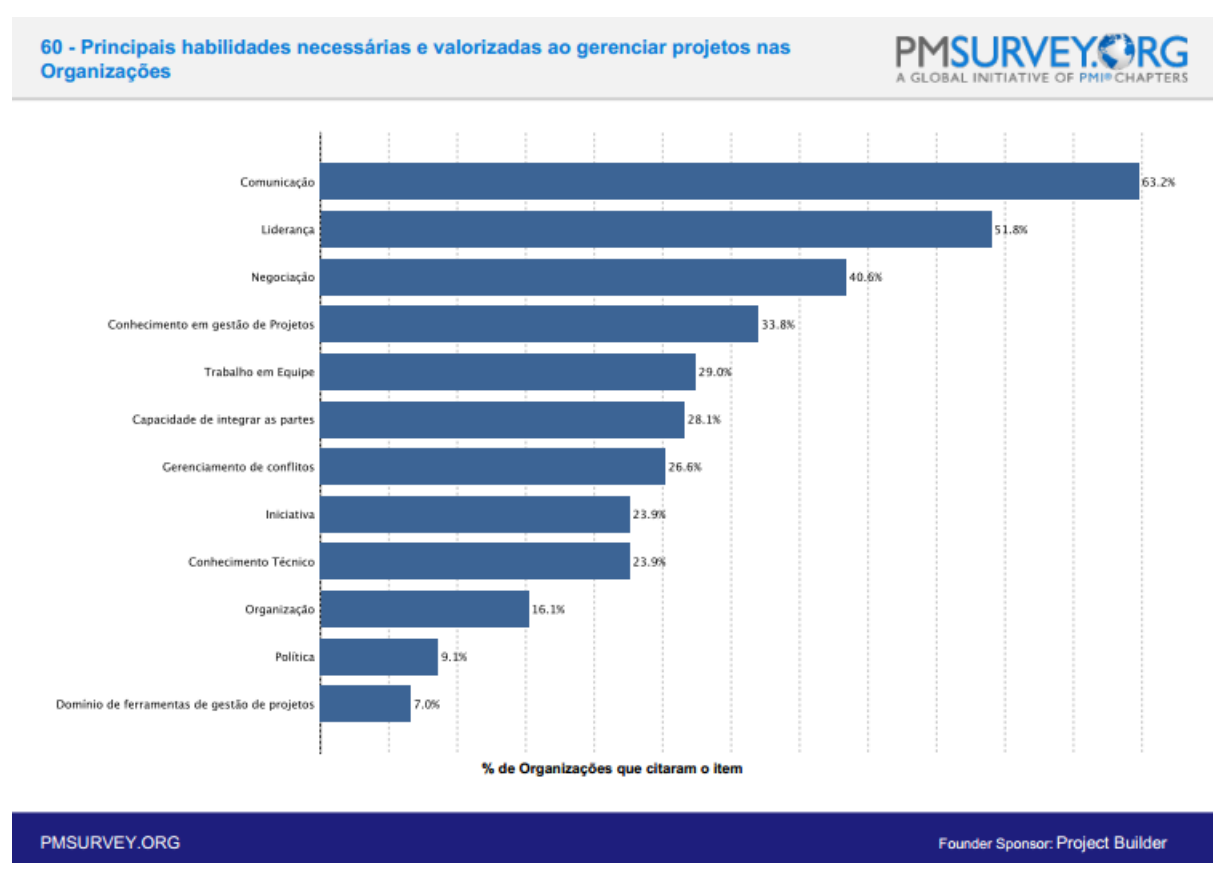

# Figura 2: Comunicação em Gerência de Projetos

Fonte: pmsurvey.org

De acordo com os dados da pesquisa realizada no ano de 2013 pela instituição pmsurvey.org como mostra a figura acima, a comunicação foi considerada como a principal habilidade entre as quais que são necessárias para gerenciar um projeto.

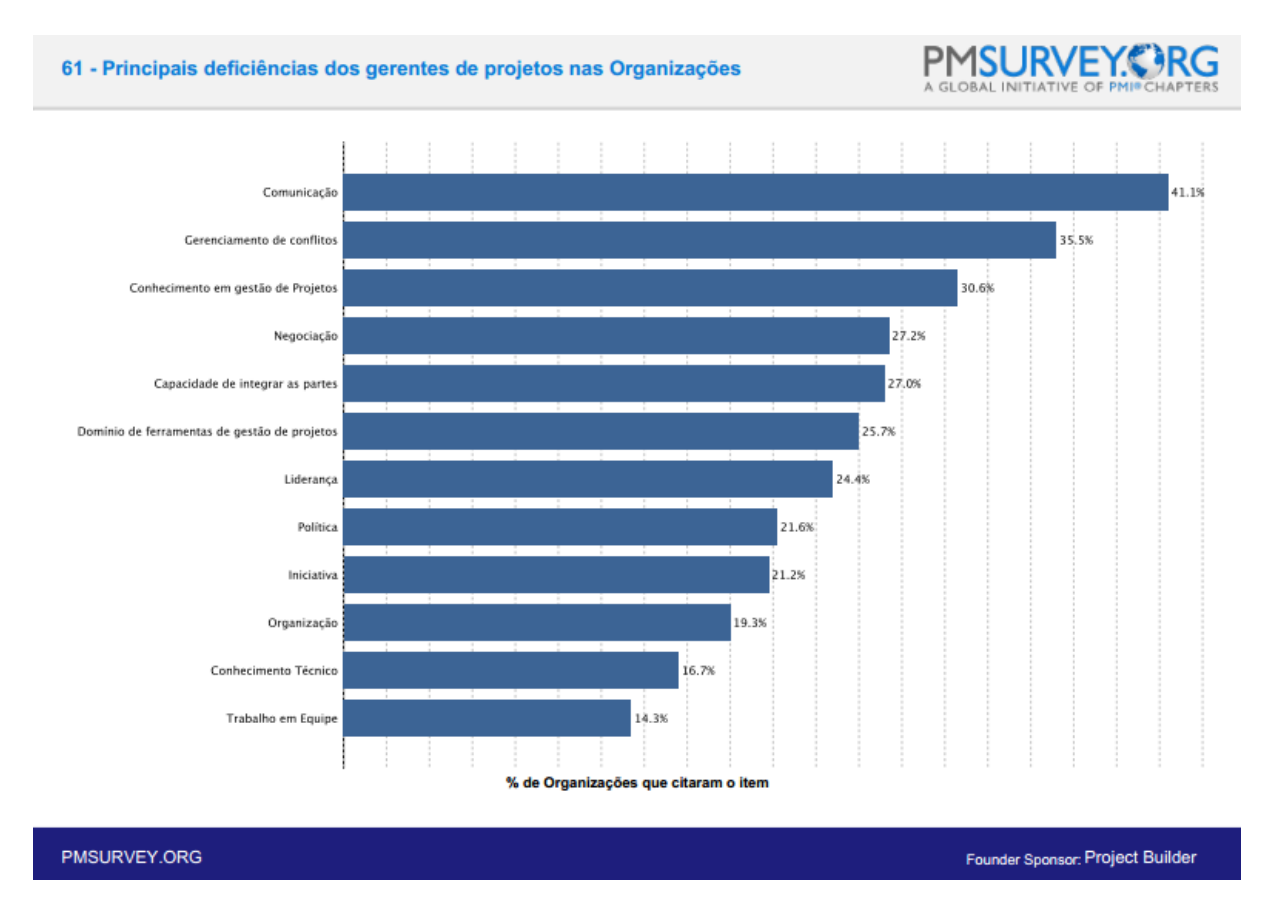

# Figura 3:Deficiências do gerente de projetos

Fonte: pmsurvey.org

De acordo com a figura 3 acima realizada no ano de 2013 pela organização pmsurvey.org embora a comunicação seja reconhecida em outra pesquisa por esta mesma instituição como sendo a principal habilidade em gerência de projetos, ela ainda se classifica como a maior deficiência dos gerentes de projetos em uma organização.

# 1.10.3.1 Gerenciamento em comunicação de projetos

Gerenciar as comunicações em um desenvolvimento de um projeto requer trabalhar com processos que possam garantir que as informações sejam planejadas, colhidas, designadas, distribuídas, guardadas, possíveis de recuperação, observadas para por fim poderem ser disponibilizadas de maneira cabível e adequadas.

Os processos da gerência da comunicação apresenta-se de acordo com o PMBOK(2013, p.314),

- **Planejar o gerenciamento das comunicações**—O processo de desenvolver uma abordagem apropriada e um plano de comunicações do projeto com base nas necessidades de informação e requisitos das partes interessadas, e nos ativos organizacionais disponíveis.
- **Gerenciar as comunicações**—O processo de criar, coletar, distribuir, armazenar, recuperar e de disposição final das informações do projeto de acordo com o plano de gerenciamento das comunicações.
- **Controlar as comunicações** O processo de monitorar e controlar as comunicações no decorrer de todo o ciclo de vida do projeto para assegurar que as necessidades de informação das partes interessadas do projeto sejam atendidas.

Durante o ciclo de vida do projeto os gerentes gastam a maior parcela do tempo comunicando com as partes interessadas no projeto, sejam as partes interessadas de dentro da própria organização ou as de fora da organização mas que também façam parte dos *stakeholders*

*.*Quando à comunicação é eficaz ela possibilita a interação entre as mais diversificadas partes interessadas no projeto, as quais podem apresentar diferenças relacionadas à cultura nível de conhecimento entre outros aspectos que possam influenciar no desenvolvimento ou no resultado final do projeto (PMBOK,2013, 466).

# **1.10.4. Gerenciamento dos Riscos em um Projeto**

Gerenciamento de possíveis riscos do projeto abrange: planejamento, análise, identificação, retorno e controle dos riscos, tendo como finalidade mais ocorrências positivas e redução no grau de possibilidades de eventos negativos.

Segundo o guia PMBOK (2013, p.310);

O risco do projeto é um evento ou condição incerta que, se ocorrer, provocará um efeito positivo ou negativo em um ou mais objetivos do projeto tais como escopo, cronograma, custo e qualidade. Um risco pode ter uma ou mais causas e, se ocorrer, pode ter um ou mais impactos. Uma causa pode ser um requisito, premissa, restrição ou condição potencial que crie a possibilidade de resultados negativos ou positivos.

Riscos positivos e negativos são frequentemente conhecidos como oportunidades e ameaças. A aceitação do projeto é feita a partir de observâncias se os riscos se encaixam dentro do limite permitido de tolerância e se estão no mesmo nível de recompensa que poderão ser obtidas com a aceitação dos riscos.

Para que se tenha sucesso no resultado do projeto é preciso que a organização tenha comprometimento em prever uma situação de risco e agir antes mesmo dela ocorrer. A existência de risco no projeto pode ser diagnosticada desde o início do projeto. Ir a diante no desenvolvimento do projeto sem ater se estratégias para controlar os riscos pode acarretar em graves problemas por ameaças que não foram previamente gerenciadas.

#### **1.10.5 Gerenciamento de Escopo**

A definição do escopo é a fase da elaboração do detalhamento do projeto e do produto. Este processo traz como grande benefício a descrição detalhada dos limites que envolve todo o projeto. Será definido o que será incluído no projeto assim como o que não será incluído.

A descrição em detalhes da especificação do escopo é fundamental para que o projeto tenha sucesso, baseando se nas principais entregas, proposições e restrições que são registrados na fase de iniciação do projeto.

De acordo com o PMBOK (2013, p.148),

O processo Definir o escopo pode ser altamente iterativo. Em projetos de ciclo de vida iterativo, será desenvolvida uma visão de alto nível para o projeto em geral, mas o escopo detalhado é determinado em uma iteração de cada vez e o planejamento detalhado para a iteração seguinte é executado à medida que o trabalho no escopo do projeto e entregas atuais avança.

#### **1.10.6 Gerenciamento de Tempo**

O processo de gerenciamento do tempo necessário para a execução do projeto inclui:

- Planejamento do gerenciamento do cronograma-Momento de deixar especificados as regras, métodos e os documentos precisos para o projeto.
- Definição das atividades-Processo onde são identificados e documentados os atos exclusivos a serem produzidos para que seja possível realizar as entregas do projeto.
- Sequenciamento das atividades- etapa de identificar e registrar a documentação das relações existentes entre cada uma das atividades.
- Estimação dos recursos relacionados às atividades. Processo onde é levantadas as categorias e especificada a quantidade de materiais, pessoas envolvidas, e equipamentos que virão a ser preciso para o desenvolvimento das atividades.
- Estimativa de duração das atividades- Processo de análise da quantidade de tempo de serviço preciso para conclusão tanto dos recursos previstos quanto das atividades especificadas.
- Desenvolvimento do cronograma- Fase de analisar as sequências das atividades, tempo duração, recursos a serem utilizados e exceções do cronograma tendo em vista a criação de um modelo de cronograma do projeto.
- Controle do cronograma- Processo de monitorar o desenvolvimento das atividades do projeto para que seja sempre atualizado o progresso e as mudanças feitas (PMBOK, 2013, p.165).

## **1.10.7 Gerenciamento de Qualidade**

Gerenciar a qualidade do projeto objetiva a garantia de que todos os requisitos do projeto assim como os requisitos do produto sejam desempenhados e legitimados. O gerenciamento da qualidade do projeto inclui que seja realizado: planejamento do gerenciamento da qualidade, a garantia da realização da qualidade e a realização do controle da qualidade.

Esboçar o gerenciamento da qualidade é a etapa de reconhecer os requisitos ou os modelos de qualidade do projeto e de toda a documentação estará em acordo com os requisitos essenciais de qualidade. A principal contribuição deste processo é o abastecimento de orientações e direcionamento a respeito de como a qualidade será administrada e validada durante o desenvolvimento do projeto(PMBOK, 2013, 231).

De acordo com o guia PMBOK(2013,p.228)o gerente de projetos e a equipe de gerenciamento do projeto são responsáveis pelo gerenciamento dos compromissos associados à entrega dos níveis requeridos de qualidade e grau.

#### **1.10.8 Gerenciamento de custo**

O processo de gerenciamento do custo do projeto engloba o planejamento, cálculos, financiamentos, administração e gerenciamento dos custos, de maneira que o projeto possa ser concluído de acordo com o orçamento previsto.

Alguns projetos, em especial projetos com escopo reduzido, a estimativa e o orçamento dos custos do projeto estão tão atrelados que fazem com que vejamos os como um só processo o qual pode ser executado por alguém em prazo curto. Em acordo com o guia PMBOK,

> O gerenciamento dos custos do projeto deve considerar os requisitos das partes interessadas para gerenciamento de custos. As diferentes partes interessadas medirão os custos do projeto de maneiras diferentes em tempos diferentes.

#### **1.10.9 Gerenciamento de Aquisição**

O gerenciamento das aquisições do projeto diz respeito procedimento indispensáveis para realizar a compra de um determinado produto, serviço ou resultados desvinculados da equipe designada para realizar o desenvolvimento do projeto. De acordo com o guia PMBOK (2013, p.355),

> O gerenciamento das aquisições do projeto abrange os processos de gerenciamento de contratos e controle de mudanças que são necessários para desenvolver e administrar contratos ou pedidos de compra emitidos por membros autorizados da equipe do projeto

#### **1.10.10 Gerenciamento da integração**

Em meio ao contesto de gerência de projetos, integração abrange atributos de unificação, concretização, comunicação e atos integrados indispensáveis para o desenvolvimento do projeto desde o início até a sua finalização, com a finalidade de administrar com êxito as expectativas dos *stakeholders*.e consequentemente atender aos requisitos do projeto.

De acordo com o quia PMBOK(2013, p.63).

O gerenciamento da integração do projeto inclui os processos e atividades para identificar, definir, combinar,unificar e coordenar os vários processos e atividades dentro dos grupos de processos de gerenciamento do projeto.

#### **1.10.11. Gerenciamento de RH**

.

De acordo com o quia PMBOK (2013, p.255) "O gerenciamento dos recursos humanos do projeto inclui os processos que organizam, gerenciam e guiam a equipe do projeto".

A equipe formada para trabalhar em desenvolvimento de um projeto é composta por integrantes que possuem funções instituídas concluir o projeto. As pessoas que compõe a equipe do projeto podem apresentar diversas habilidades, podendo operar o tempo todo da execução do projeto ou somente parte, podendo ainda ser integradas mais pessoas à equipe ou retiradas quando não necessitadas (PMBOK, 2013, p.255).

# **2. MATERIAIS E MÉTODOS**

Este capítulo tem como fundamento descrever todos os materiais e métodos que foram necessários para que a plataforma de ensino a distância, moodle, ficasse adequada com as reais necessidades da E.E. "Madre Serafina de Jesus".

# 2.1 INSTALAÇÃO DO SERVIDOR WEB

O servidor web utilizado neste projeto foi o XAMPP, versão xampp- win 32- 5.6.12-0-VC11 Esta instalação poderá ser feita fazendo o download do aplicativo xampp através do seguinte endereço: [<https://www.apachefriends.org/pt\\_br/download\\_success.html>](https://www.apachefriends.org/pt_br/download_success.html).

#### **2.1.1 Configuração do aplicativo XAMPP**

Para a configuração do Xampp, é importante fazer a seleção de todos os componentes que se deseja instalar marcando a caixa de opção. Por padrão ao instalar o xampp o sistema já deixa selecionadas os componentes que geralmente atende às necessidades básicas

Após a configuração do aplicativo, XAMPP, ainda no processo de instalação é exibida uma mensagem, perguntando em qual diretório deseja se instalá-lo.

# 2.2 INSTALAÇÃODA PLATAFORMA EAD MOODLE

Primeiramente foi feito o download do sistema Moodle. A instalação pode ser feita direto pelo endereço oficial: [https://moodle.org.](https://moodle.org/) Feito o download do arquivo, ele deverá ser guardado dentro de uma pasta htdocs, criada dentro da pasta XAMPP. Abaixo segue-se uma figura mostrando como pode ser feito este download do moodle.

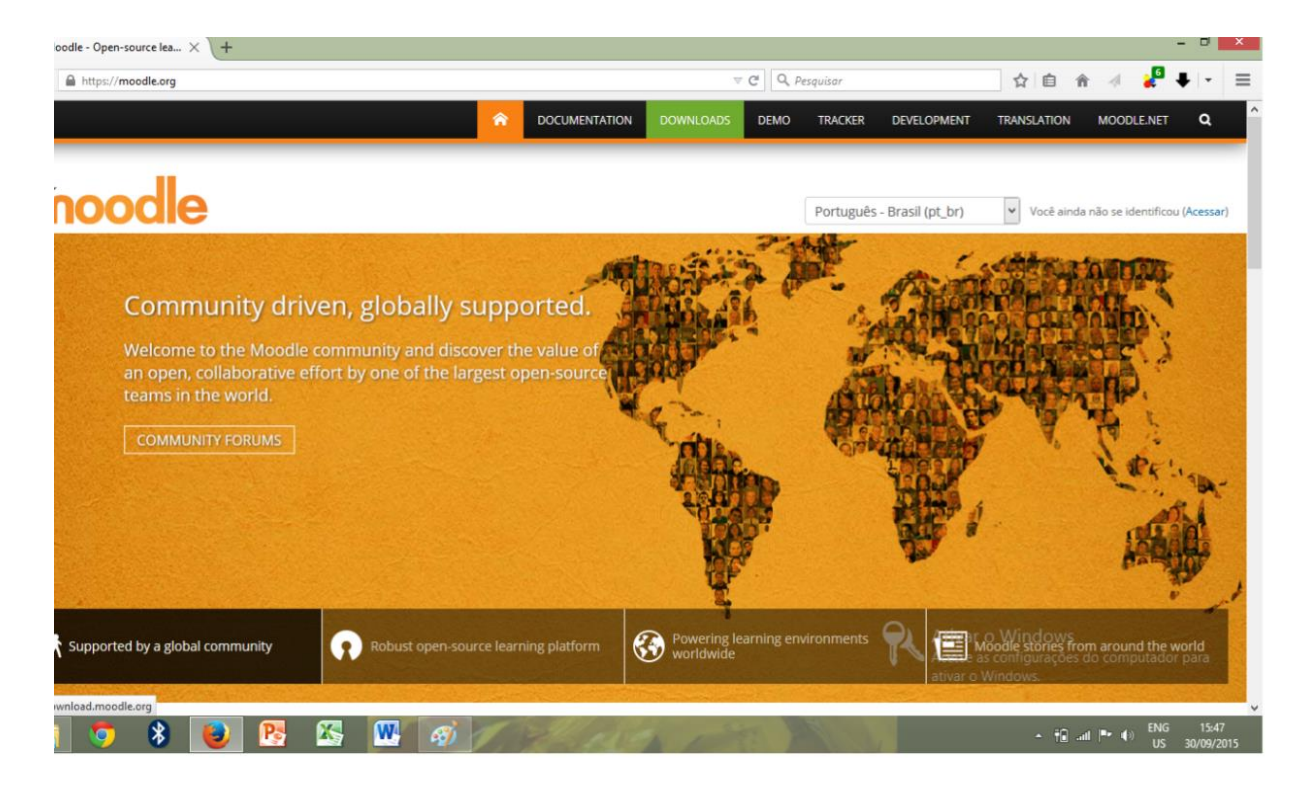

#### Figura 4: Download do Moodle

Fonte: moodle.org

Ao clicar na opção download o sistema pedirá para escolher a versão que deseja instalar do moodle. A versão poderá ser: Moodle 2.9.2+,a qual foi escolhida para o corrente trabalho, assim como mostra a figura 5 ou outra que desejar.

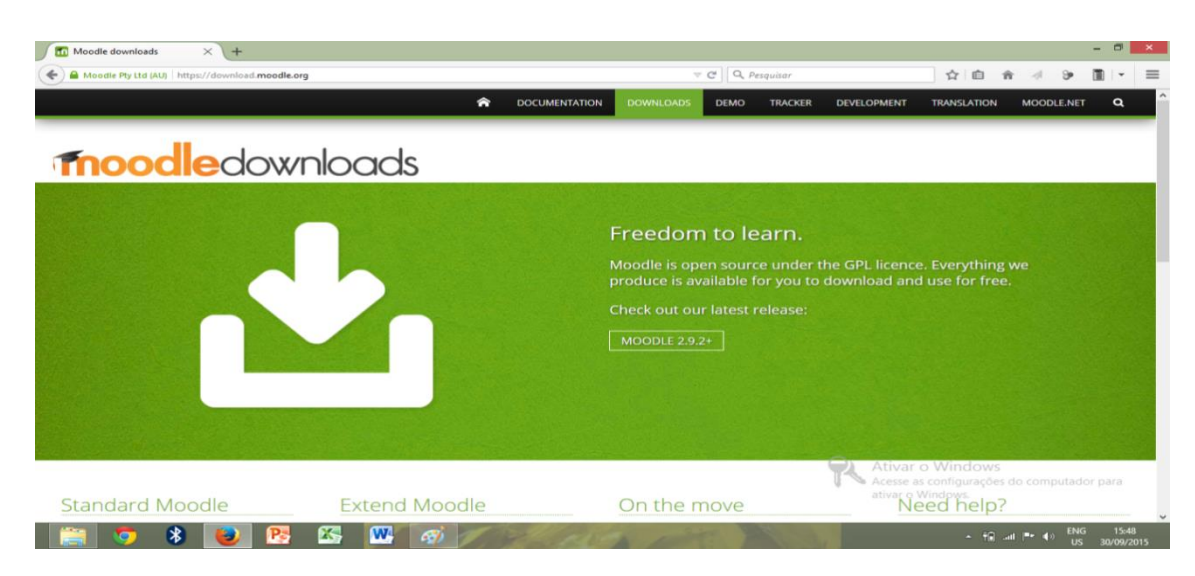

# Figura 5: Versão do Moodle

Fonte: moodle.org

. Concluido o download do Moodle, o arquivo foi armazenado dentro do Disco Local (c:), na pasta htdocs criada dentro do xampp. Feito isso foi necessário que ser criado o banco de dados para a plataforma, moodle, e importar os dados do moodle.

Finalizada está etapa, antes de começar a instalação do sistema é preciso iniciar o xampp para poder chamar o moodle no navegador, bastando apenas digitar : localhost/ moodle .Por fim o processo de instalação começara como mostra a figura abaixo pedindo para escolher o idioma.

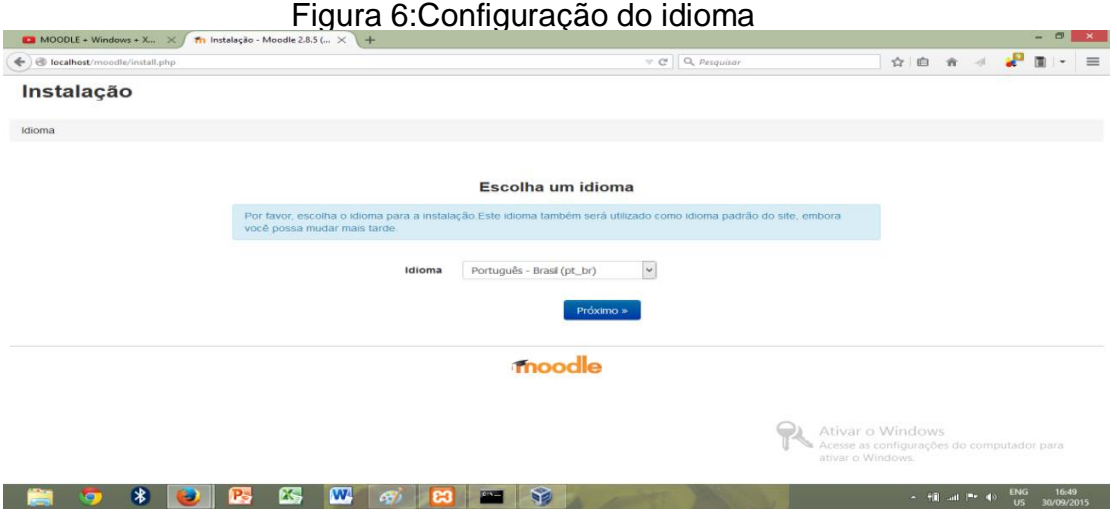

Fonte: Da própria autora

## **2.2.1 Configuração do banco de dados.**

Durante o processo de instalação é exibida uma tela com opções para configuração do banco de dados, pedindo ao usuário para escolher o driver da base de dados, assim como ilustra a figura 8 abaixo o driver escolhido foi : Improved MySQL( native/mysql), o qual por padrão já vem selecionado pelo aplicativo.

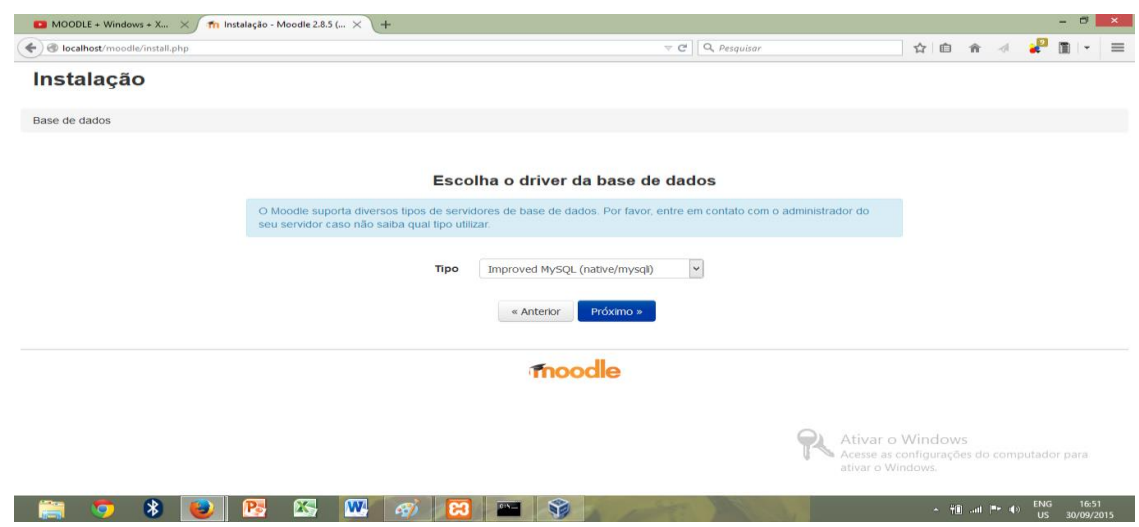

### Figura 7: Escolha do driver da base de dados

Fonte: Da própria autora.

Ao ser configurada a base de dados com usuário e senha poderá ocorrer erro como mostra a figura abaixo, ocorrendo falha devido ao fato de o usuário da base de dado não conferir com os mesmos dados que constam no phpmyadmin.

Figura 8: Configuração do banco de dados

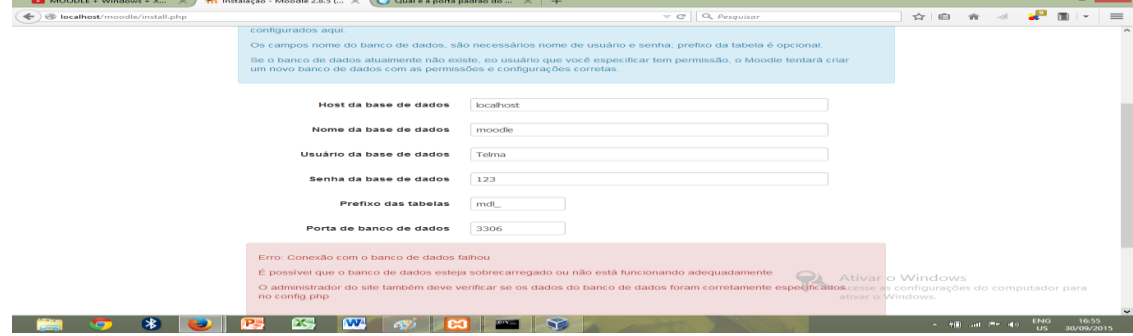

Fonte: Da própria autora.

# 2.3 PLANO DE PROJETO

#### **2.31 Título do Projeto**

PROJETO DE IMPLANTAÇÃO DO SISTEMA DE ENSINO A DISTÂNCIA NA ESCOLA ESTADUAL MADRE SERAFINA DE JESUS ITAMBACURI-MG

#### **2.3.2 Justificativa**

A expansão no uso do ensino à distância tem moldado novas formas de interação entre alunos, professores e instituições de ensino. Neste contexto estudar a implantação de novos projetos desta modalidade em ambientes públicos ou privados tem se tornado frequente no nosso cotidiano.

O sistema escolar tende a se diversificar cada vez mais, não existindo mais o ensino fechado em salas de aula por paredes físicas. Neste contexto atual, o aluno poderá deixar a escola e levar para dentro de casa ou para qualquer outro ambiente em que possa ter acesso à internet, os seus professores e material adicional para dar impulso à sua aprendizagem. Porém, mesmo com todas estas vantagens mencionadas, a tecnologia a favor do ensino-aprendizagem ainda não esta presente em muitos ambientes escolares.

Crianças e adolescentes estão deixando os estudos para segundo plano, por não conseguirem mais ficar desconectados do mundo virtual levando para dentro das salas de aula celulares, *tablets*, entre outros dispositivos móveis comunicando-se com os colegas assuntos desvinculados do contexto escolar, perdendo o foco dos estudos.

Fora do ambiente escolar não está sendo diferente: o uso excessivo da tecnologia em redes sociais, jogos online, entre outras mídias, têm se tornado uma rotina, de tal maneira que os estudos extraclasses não estão se realizando como deveriam. Em muitos casos os alunos se desprendem da escola a partir do momento em que se abrem os portões para ir embora, finalizando o contato no dia uns com os outros e com os estudos.

Existem algumas plataformas de ensino a distância disponível para implantação. Neste caso em específico o sistema Moodle foi o escolhido. É um Sistema Open Soure gratuito e pode receber alterações quantas vezes desejar. É voltado para ensino a distância que pode ser usado para auxiliar no ensino

aprendizagem e promover maior interação entre professores e alunos em cursos presenciais também.

O moodle pode ser configurado de acordo com a necessidade de cada escola. O sistema oferece aos alunos cadastrados acesso completo a todo conteúdo disponibilizado e ainda permite a quem não se cadastrou ou foi cadastrado pelo administrador, ter acesso como visitante, porém terá acesso restrito.

Com esta ferramenta, tanto professores quanto alunos têm participações ativas, por exemplo, professores poderão postar atividades a serem realizadas e os alunos poderão responder postando seus trabalhos. As aulas não ficarão limitadas à sala de aula e os alunos terão a oportunidade de continuarem em aula mesmo estando fora da escola, desde que tenham acesso a internet.

Os professores poderão assim criar suas próprias vídeo-aulas e disponibilizálas para que os alunos tenham acesso, lançar atividades para os alunos responderem e estes poderão imediatamente após terminar a atividade visualizar o gabarito de respostas; entrar em sala de bate papo com outros alunos, lançar temas para debate em fóruns de discussão, postar imagens de eventos, dar trabalho de pesquisas direcionando o aluno ao link que eles querem que seja feita a pesquisa, entre outras tarefas.

O sistema também poderá ser usado até mesmo dentro das salas de aula podendo ser os alunos monitorados pelo professor para realizarem atividades propostas.

O Moodle proporcionará aos alunos fazerem usos de recursos tecnológicos dos quais eles já tem acesso, para serem usados de forma contributiva para o desempenho escolar.

#### **2.3.3. Objetivo do Projeto**

Demonstrar a viabilidade de um projeto de implantação do sistema Moodle para escolas públicas, em especial para a escola: E.E. Madre Serafina de Jesus como solução da falta de interação entre os alunos e professores e como suporte ao ensinoaprendizagem.

#### **2.3.4 Premissas e Restrições**

# 2.3.4.1 Premissas

A participação de alunos e professores na nova modalidade de ensino será muito ativa o que garantirá o uso da ferramenta.

A grande utilização de dispositivos móveis entre alunos é muito forte.

# 2.3.4.2 Restrições

- Recurso financeiro baixo para utilização em política de implantação e treinamento.
- O treinamento de alunos e professores deverá ocorrer antes do semestre letivo que será implantado o projeto.

# **2.3.5. Relação dos Envolvidos no Projeto**

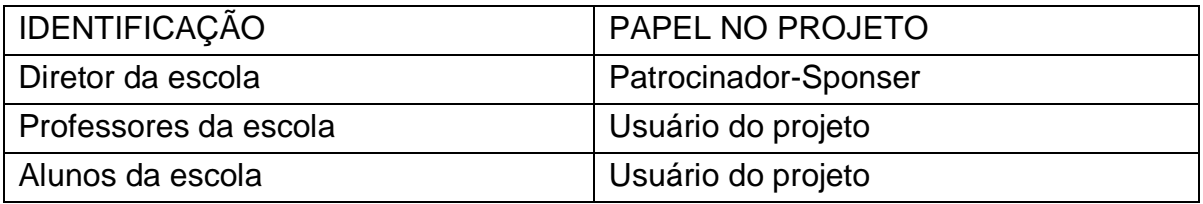

# **2.3.6 Planejamento**

# 2.3.6.1 Escopo

Consiste em demonstrar à viabilidade de um projeto de implantação do sistema de ensino a distância em uma escola pública estadual na cidade de Itambacuri- MG. Está incluído no escopo o início da fase operacional, enfatizando a análise do ambiente, pesquisas, treinamentos, contratação de serviços de hospedagem e a manutenção do ambiente virtual.

O ambiente deverá possuir a capacidade de auxiliar o aluno no desenvolvimento das atividades para a construção do conhecimento. Deve também

ser capaz de registrar e avaliar a capacidade do aprendizado do aluno e a monitoração deste resultado.

Em se tratando do docente, o sistema deverá ser uma ferramenta de auxílio na condução e passagem do conhecimento, tendo uma interação simples e de fácil utilização.

5.6.1.2 Escopo não incluído

Não faz parte do Escopo deste projeto a operação do sistema

2.3.6.3 Estrutura Analítica do Projeto – EAP

Foi elaborada uma EAP ( Estrutura Analítica de Projeto ) para representar o trabalho que será realizado para que o projeto tenha grandes chances de ser concluído com sucesso.

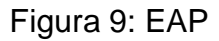

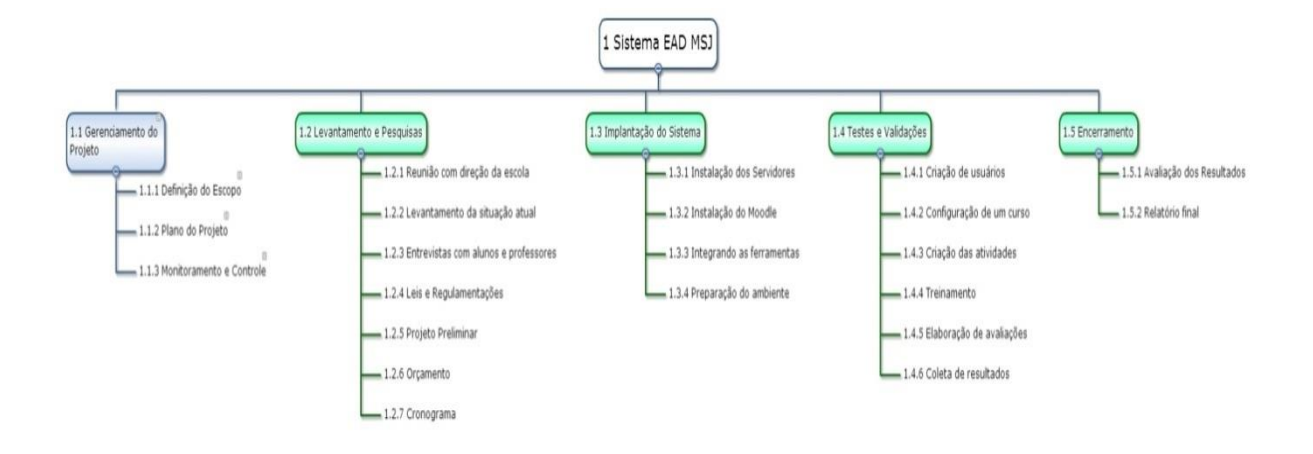

Fonte: Da própria autora.

Abaixo segue o detalhamento da figura 9 EAP:

- 1. Sistema EAD MSJ
- 1.1 Gerenciamento do Projeto
- 1.1.1 Definição do Escopo
- 1.1.2 Plano do Projeto

www.wbstool.com

- 1.1.3 Monitoramento e Controle
- 1.2 Levantamento e Pesquisas
- 1.2.1 Reunião com direção da escola
- 1.2.2 Levantamento da situação atual
- 1.2.3 Entrevistas com alunos e professores
- 1.2.4 Leis e Regulamentações
- 1.2.5 Projeto Preliminar
- 1.2.6 Orçamento
- 1.2.7 Cronograma
- 1.3 Implantação do Sistema
- 1.3.1 Instalação dos Servidores
- 1.3.2 Instalação do Moodle
- 1.3.3 Integrando as ferramentas
- 1.3.4 Preparação do ambiente
- 1.3.5 Elemento WBS
- 1.4 Testes e Validações
- 1.4.1 Criação de usuários
- 1.4.2 Configuração de um curso
- 1.4.3 Criação das atividades
- 1.4.4 Treinamento
- 1.4.5 Elaboração de avaliações
- 1.4.6 Coleta de resultados
- 1.5 Encerramento
- 1.5.1 Avaliação dos Resultados
- 1.5.2 Relatório final

## 2.3.6.4 Cronograma

O cronograma, representado pela figura abaixo, foi baseado na EAP e indica o possível início do projeto para o dia 04/01/2016 e com fim previsto para o dia 25/02/2016. Além disto, existem alguns marcos, entregas importantes, que são observados na própria figura.

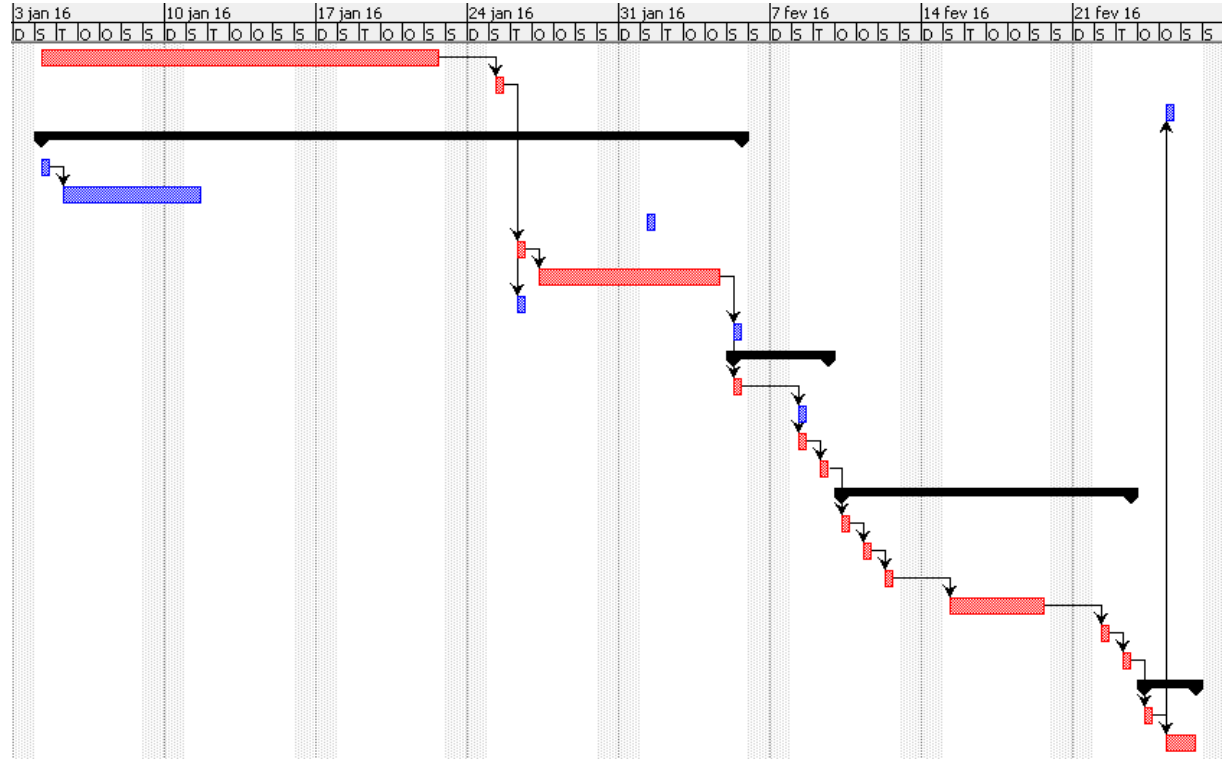

#### Figura 10: Cronograma

Fonte: Da própria autora.

O projeto tem um marco inicial no dia 04/01/16 segunda-feira e os elementos da EAP: "Gerenciamento de Projeto" e "Levantamento e Pesquisas" iniciam paralelamente. O "Levantamento e pesquisas" terminará no dia 06/02/16. O elemento "Implantação do Sistema" inicia em 06/02/16 e termina 09/02/16. O elemento "Testes e Validação" inicia em 09/02/16 e terminará 23/02/16. O último elemento ―Encerramento‖ inicia em 23/02/15 e termina no dia 25/02 quando o projeto é encerrado.

### 2.3.6.5 Custos

Os custos foram estimados levando-se em consideração o que foi planejado mediante observância da EAP através das suas atividades. Neste sentido foram

desconsiderados valores referentes a aquisição de equipamentos de uso pessoal tanto do docente quanto do discente. O orçamento inicial anual prevê:

- a disponibilidade de aluguel anual de servidor web que tenha capacidade para absorver as tecnologias de EAD. Valor anual R\$ 238,80 ( duzentos e trinta oito reais e oitenta centavos);
- o treinamento de professores;
- materiais de apoio;

Vale ressaltar que para este projeto as tarefas de treinamento de professores e materiais de apoio estão custeadas com valor zero em função do uso da infraestrutura da escola.

# **3.SISTEMA EAD EMSJ**

O projeto Sistema EAD EMSJ é o produto a ser explorado nesta pesquisa. A ideia surgiu da viabilidade da utilização de uma ferramenta de ensino a distância como o objetivo de avaliar o grau de participação e interesse dos alunos e professores.

O sistema EAD MSJ recebeu configurações visando facilitar os estudos dos alunos mesmo não estando no ambiente físico escolar, de maneira a tornar os estudos mais prazerosos, produtivos, dinâmicos e interativos.

# 3.1CONFIGURAÇÃO DO EMSJ

Finalizada a etapa de configuração do banco de dados o sistema abre uma tela para ser feita a configuração do administrador da plataforma Moodle

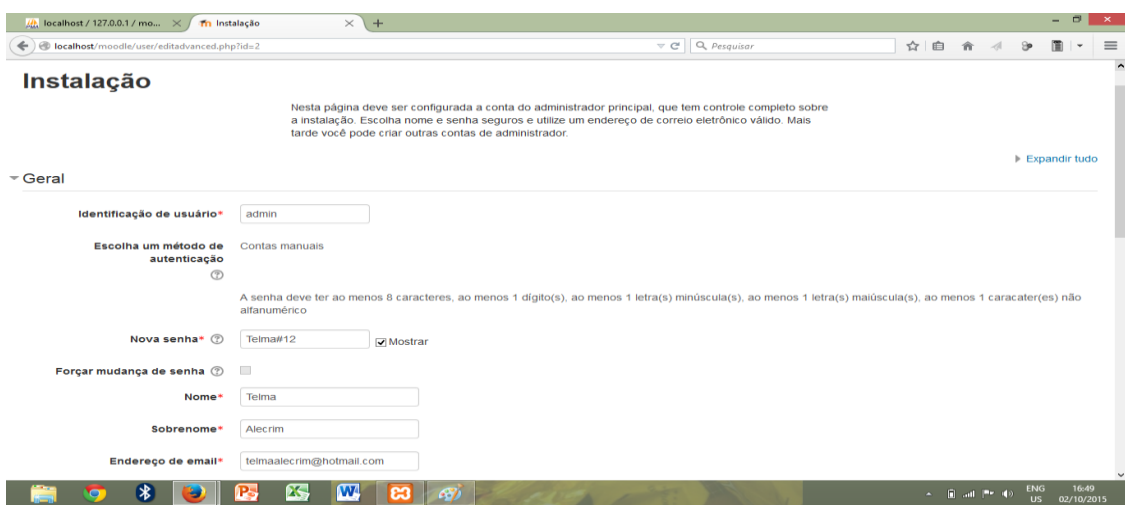

Figura 11: Configuração do usuário, administrador.

Fonte: Da própria autora.

A etapa seguinte é a configuração da página principal do sistema EAD EMSJ Como mostra a figura 10 foi dado um nome para o site, nome completo e nome breve, como a descrição da página principal opcional, ela não foi feita.

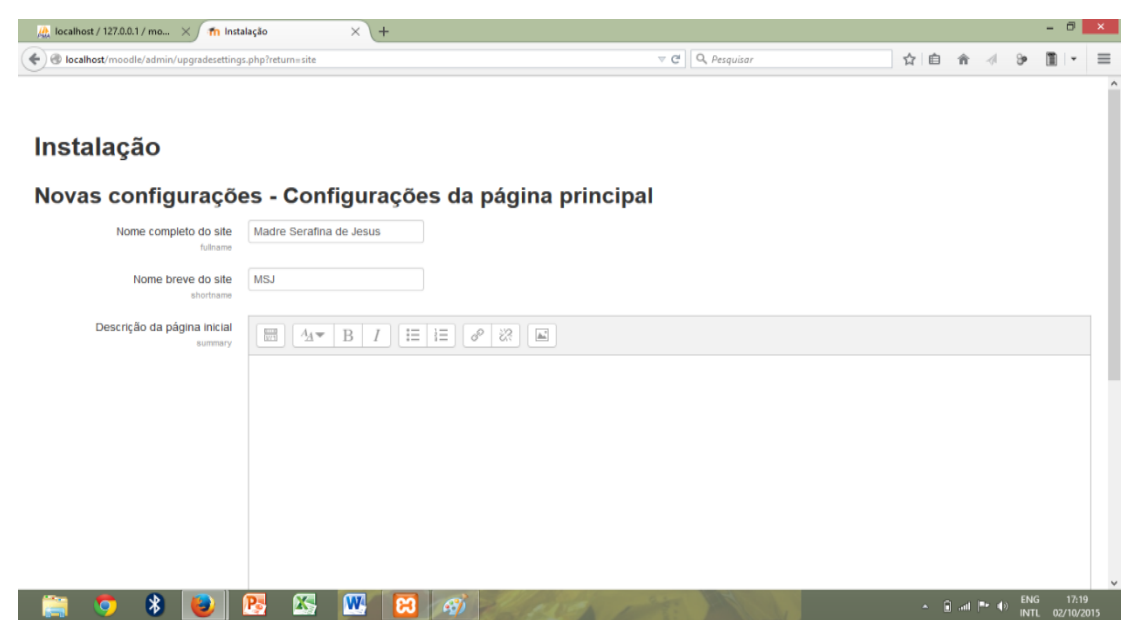

Figura 12 Configuração da página inicial

Fonte: Da própria autora.

# 3.2 CONFIGURAÇÃO DO CURSO

Concluída a configuração da página principal, foi então criado um curso de língua inglesa, com determinação de tempo de duração do curso, contendo nome completo do curso, nome breve, e sumário do curso. Para isso foi preciso somente clicar na opção adicionar um novo curso como mostra a figura abaixo e dar início a configuração

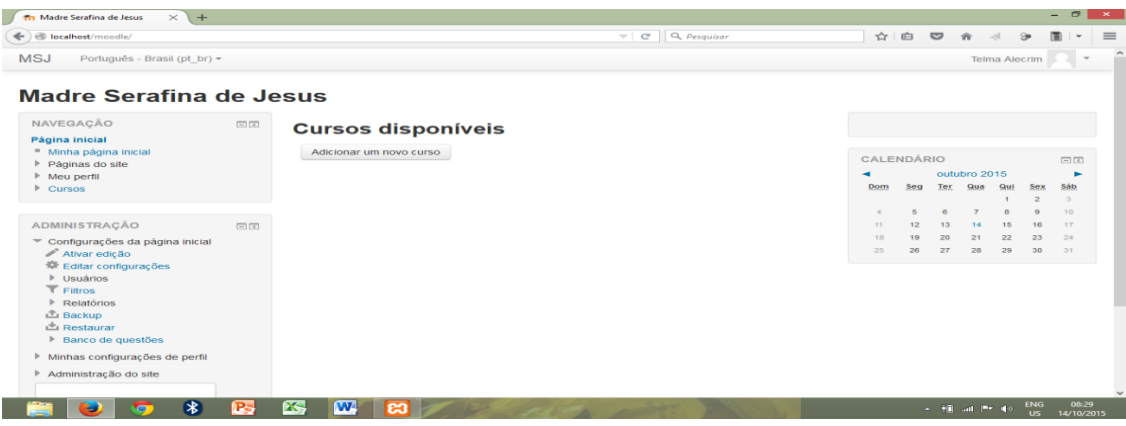

# Figura 13: Criação do primeiro curso no moodle

Fonte: Da própria autora.

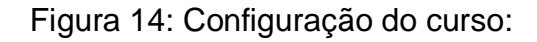

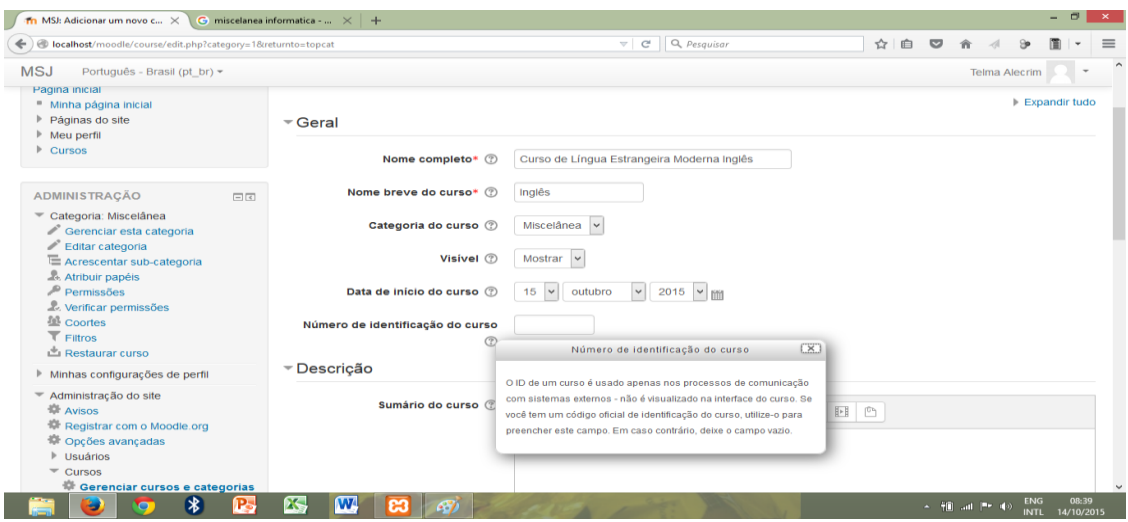

Fonte: Da própria autora.

## **3.2.1Definindo atividades**

Com o curso já criado foram inseridas algumas atividades, como arquivo de texto, vídeo, url, e em especial uma avaliação do tipo questionário, como mostra a figura 15.

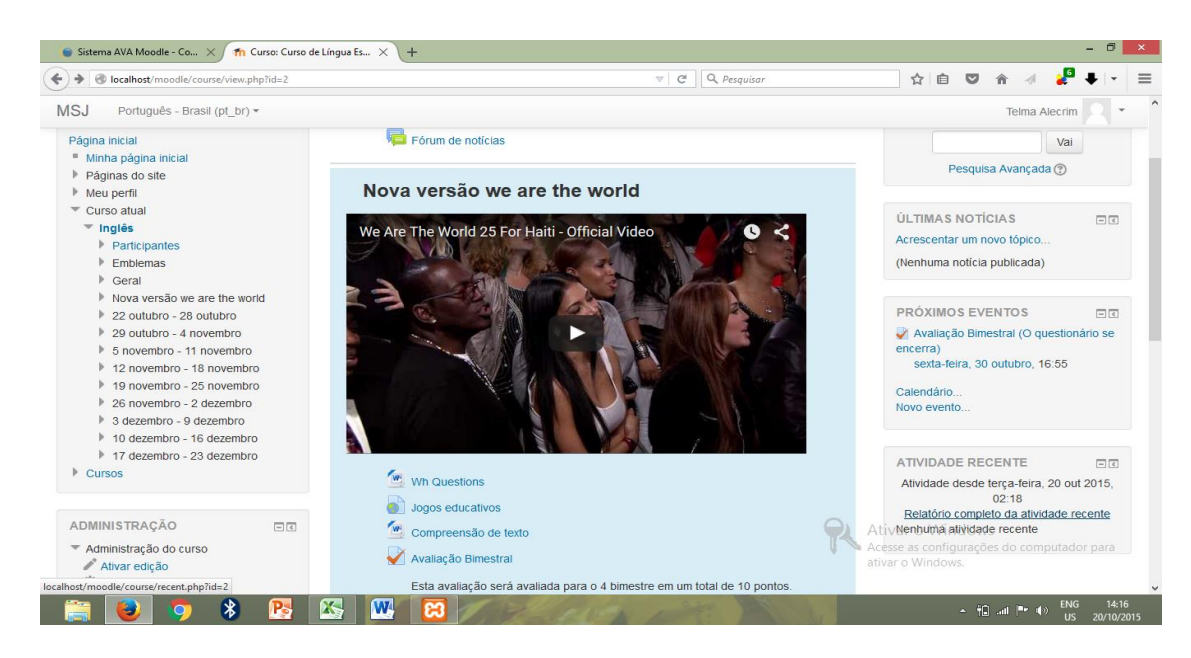

# Figura 15: Curso com atividades inseridas

Fonte: Da própria autora.

.3.2.1.1Processo de avaliação.

A atividade avaliativa seguiu parâmetros como determinação de data para começo e encerramento; tempo limite para realização da avaliação de 60 minutos, 2 tentativas, salvar e mostrar resultado mais satisfatório ( nota mais alta). Assim mostra a figura 16abaixo:

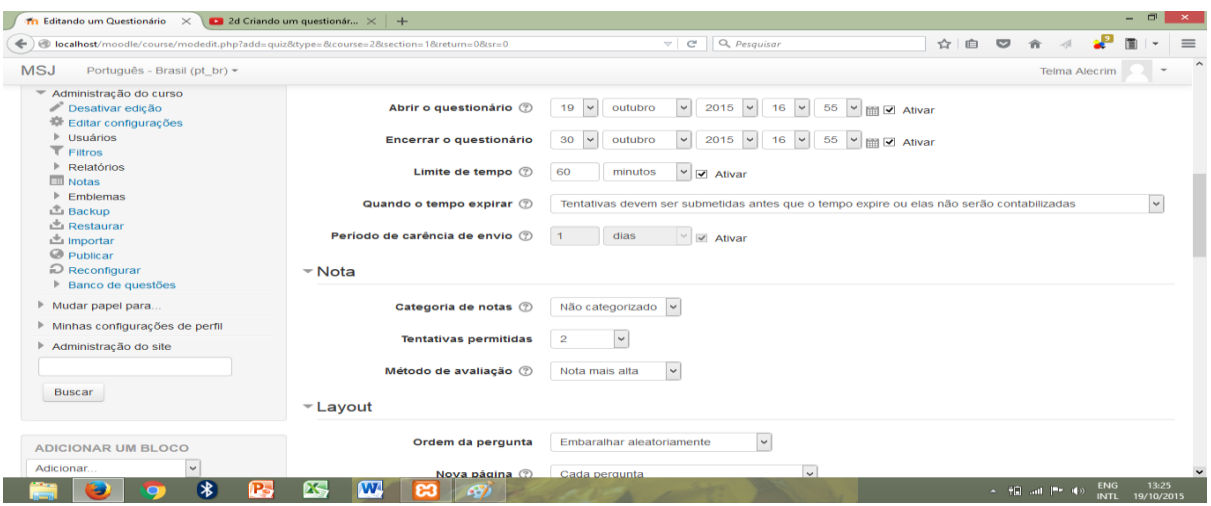

# Figura 16 Configuração do processo avaliativo

Fonte: Da própria autora.

Para o desenvolvimento da avaliação foi preciso seguir os seguintes passos como: clicar no curso que deseja inserir a atividade; ativar a edição (canto direito superior); clicar em adicionar uma atividade ou recurso, avaliação (questionário) e por fim começar a configuração da avaliação. Abaixo a figura mostra a avaliação sendo criada.

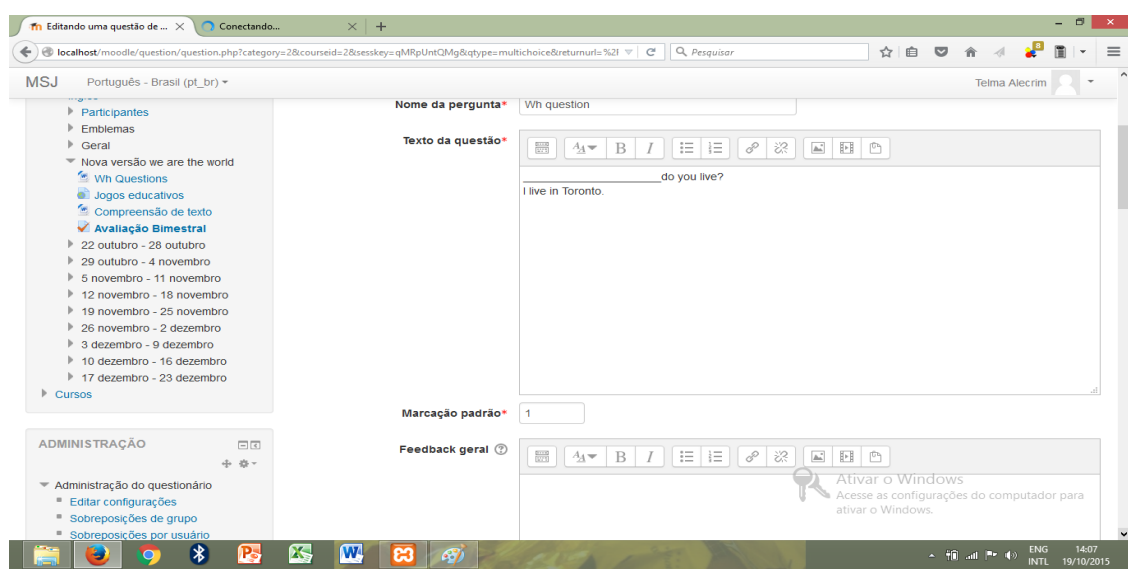

Figura 17 Desenvolvimento da avaliação

Fonte: Da própria autora.

# 3.3 INSCRIÇÃO DE ALUNOS NO CURSO.

Após o curso criado e configurado foram então inscritos alunos no curso, para que tivessem permissão para acessar o curso e participar na execução das atividades. Importante ressaltar que o aluno embora não esteja cadastrado no sistema este cadastro pode ser feito a partir da sua matricula no curso. A figura abaixo mostra os requisitos necessários para o cadastro do aluno tanto no site quanto no curso.

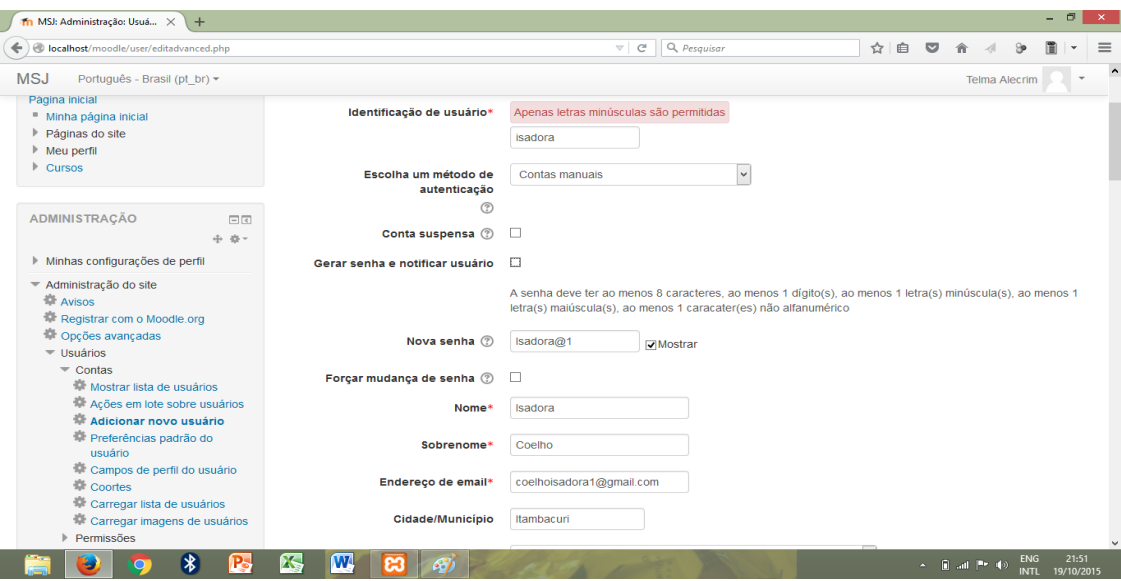

Figura 18: Inscrição de aluno no curso

Fonte: Da própria autora.

#### 3.4 USO DO EAD EMSJ

O sistema EAD EMSJ possibilita a todos os professores, funcionários da E.E. Madre Serafina de Jesus possam criar por si só seus próprios cursos, configurando-o da melhor maneira que possa atrair os alunos para obtenção de conhecimento.

# **3.4.1 Atividades desenvolvidas**

Foram desenvolvidas atividades utilizando se dos seguintes métodos:

 inserção de URL, referente a jogos educativos online, possibilitando ao aluno melhorar o vocabulário e consequentemente a pronuncia de maneira lúdica.

Figura 19: Redirecionamento de link

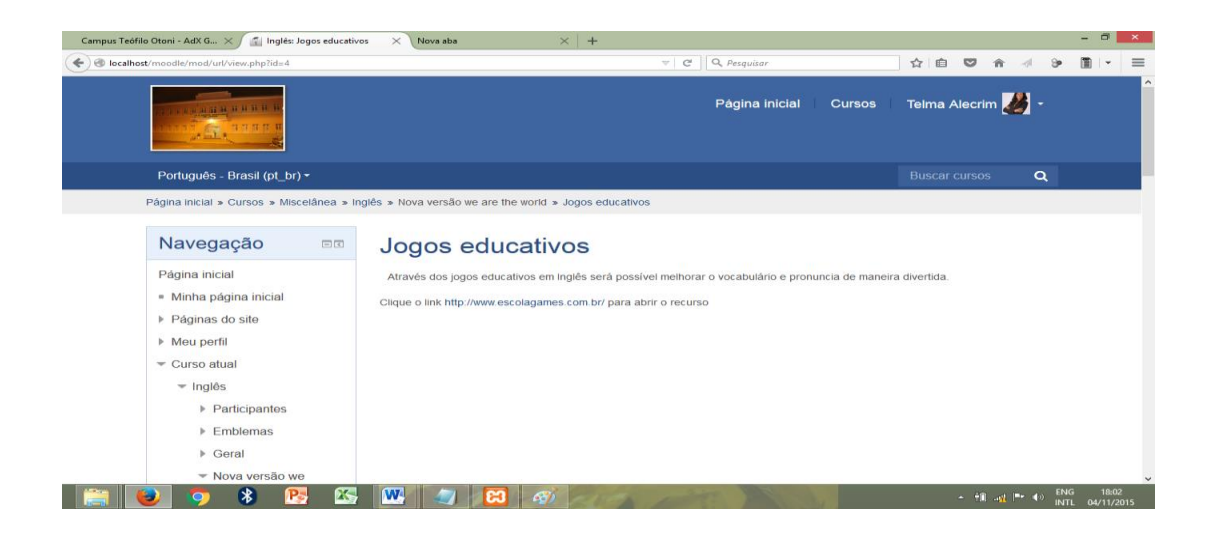

Fonte: Da própria autora.

 Vídeo de áudio e imagem, em inglês, com a finalidade que o aluno aprenda cantando.

Figura 20 Atividade de vídeo e áudio

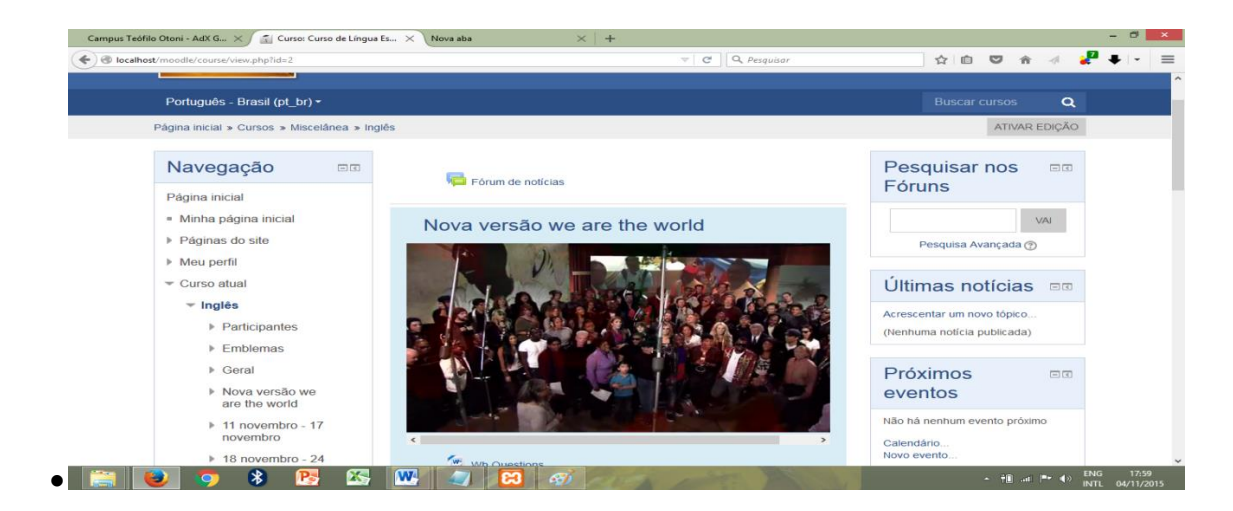

Fonte: Da própria autora.

 $\bullet$ 

 Arquivo de texto com questões de múltipla escolha, a fim de prepara o aluno para processos de avaliação, estilo concurso.

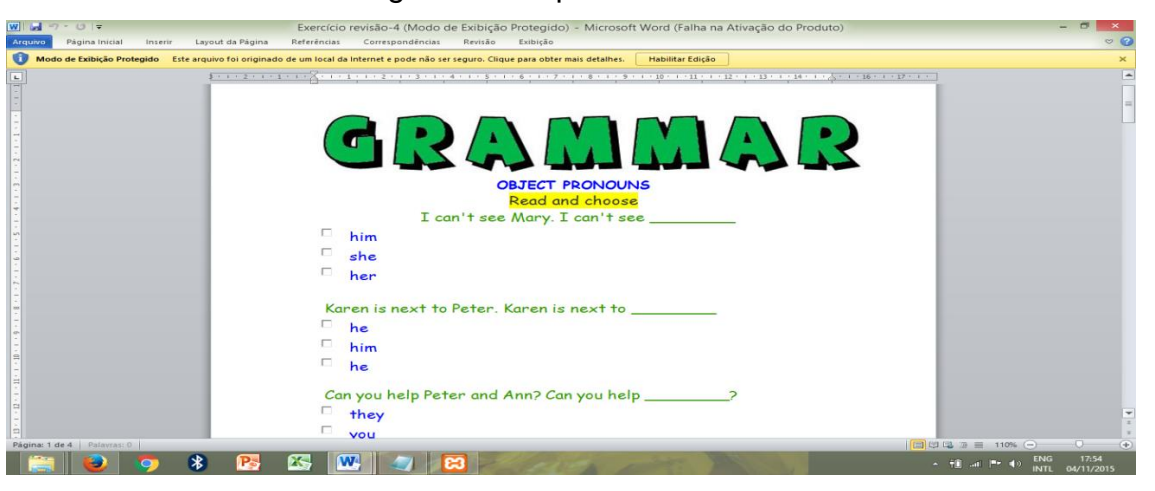

Figura 21: Arquivo de texto

Fonte: Da própria autora.

 Arquivo de texto contendo texto em inglês seguido de atividades de compreensão de texto.

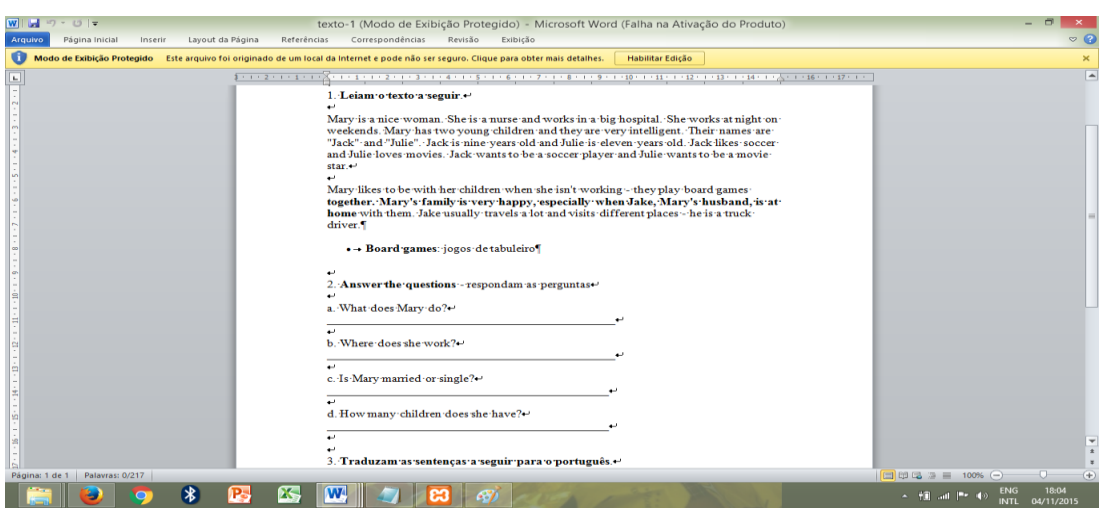

Figura 22: Atividade de compreensão de texto

Fonte: Da própria autora.

O processo de avaliação foi planejado para ser feito individualmente, estilo questionário, permitindo ao aluno tentar a realização da atividade em 2 etapas, por um período de uma semana.

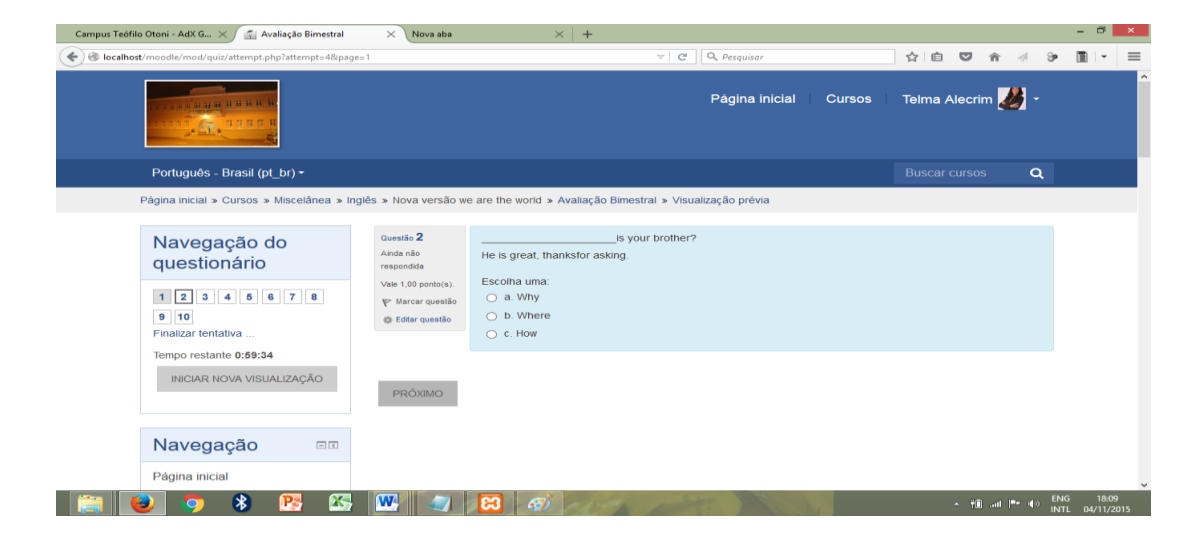

Figura 23: Atividade avaliativa

Fonte: Da própria autora.

# 3.5 MONITORAMENTO DE ATIVIDADES

As atividades realizadas pelos alunos podem ser gravadas e enviadas ao professor administrador do curso, o qual tem acesso a todos os resultados, os quais podem ser visualizados a partir de tabelas e gráficos prontos para *download*.

O sistema além destas opções acima mencionadas ainda oferece a opção de reavaliar a atividade. Logo abaixo, segue uma figura com a obtenção do resultado pronto para download.

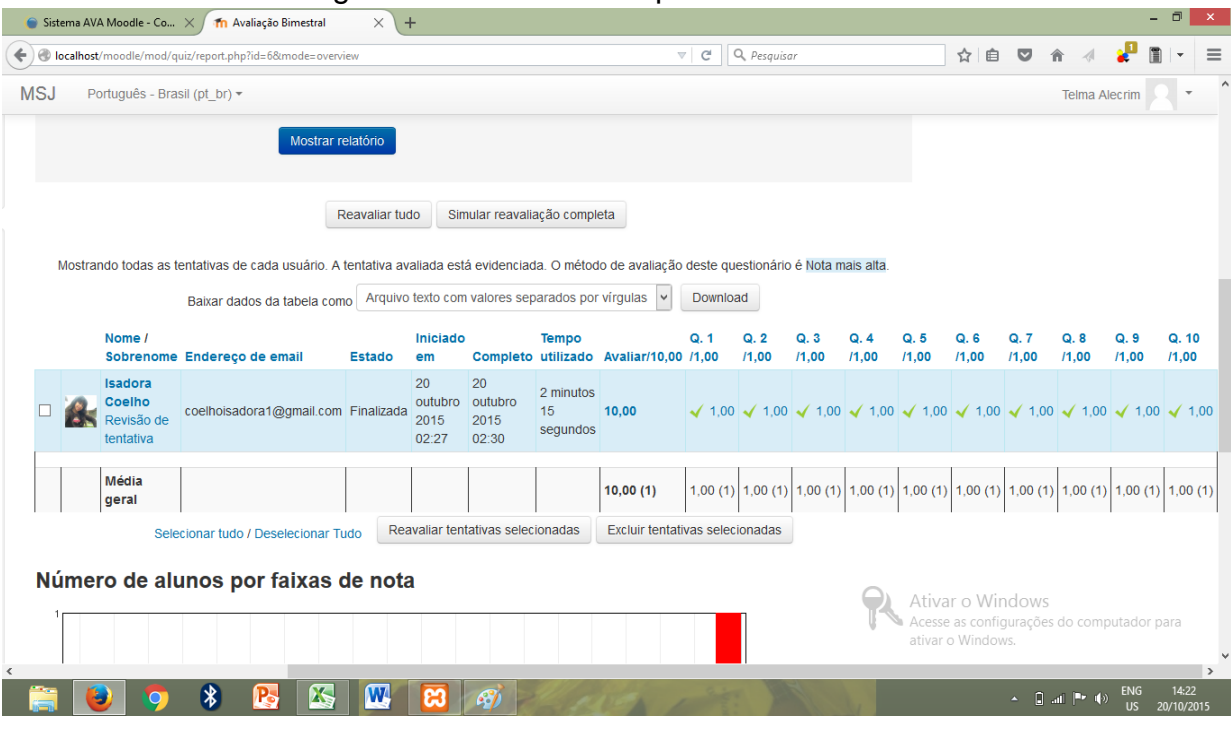

Figura 24: Resultado de processo avaliativo

Fonte: Da própria autora.

# **4 ANÁLISE E RESULTADOS**

O objetivo deste capítulo é fazer uma análise de como o sistema EMSJ foi auferido pela comunidade escolar através de testes avaliativos realizados pelos alunos da E.E Madre Serafina de Jesus e pesquisa de avaliação referente ao uso do sistema.

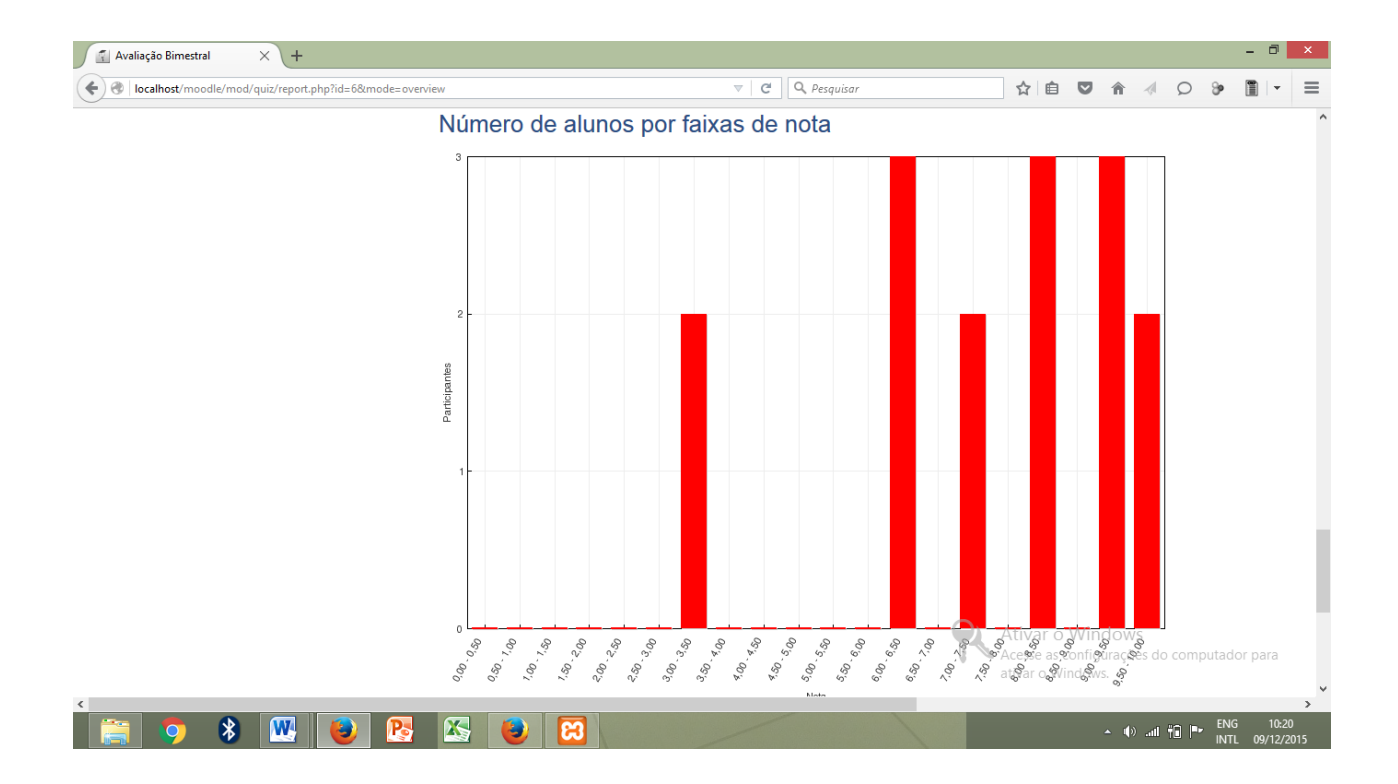

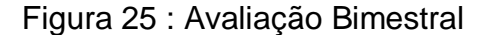

Através da figura acima, relatório completo de avaliação aplicada usando o sistema EMSJ, foi possível observar que os alunos obtiveram resultado satisfatório em relação ao conteúdo trabalhado Durante a avaliação os alunos tiveram a oportunidade de fazer pesquisa na internet assim como explorar as próprias

atividades postadas no curso. Sendo assim foi constatado que o sistema possibilita que os alunos tenham mais acesso à informação e consequentemente tenham melhor rendimento escolar.

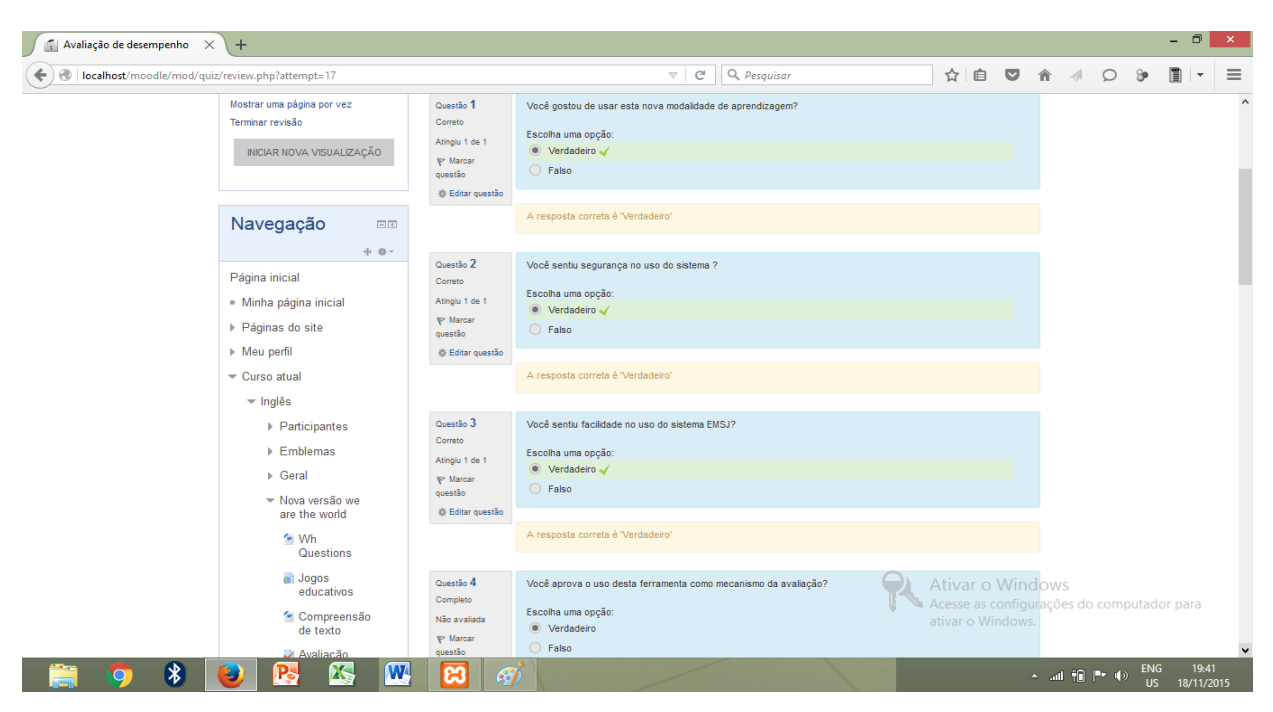

Figura 26:Pesquisa de avaliação do sistema MSJ

Fonte: Da própria autora.

A figura acima mostra algumas das perguntas respondidas pelos alunos referentes ao sistema. Este questionário foi elaborado num total de 10 perguntas da seguinte maneira:

- 1. Você gostou de usar esta nova modalidade de aprendizagem?
- 2. Você sentiu segurança no uso do sistema?
- 3. Você sentiu facilidade no uso do sistema EMSJ?
- 4. Você aprova o uso desta ferramenta como mecanismo da avaliação?
- 5. Você possui acesso à internet fora do ambiente escolar?
- 6. Você acha que o uso do sistema EMSJ ajudaria na sua aprendizagem?
- 7. Você acredita que com o uso do sistema EMSJ seja possível ter maior interação com os professores e colegas?
- 8. Esta nova modalidade de ensino possibilitaria que o ensino ficasse mais moderno e dinâmico?
- 9. Você usaria uma parte do seu tempo disponível para uso da internet fazendo uso do sistema EMSJ?
- 10.Você aprovaria a implantação do sistema "EMSJ na E.E.Madre Serafina de Jesus"?

Abaixo segue duas figuras mostrando o relatório final gerado através desta pesquisa, a qual foi respondida pelos mesmos alunos que fizeram a avalição bimestral usando o sistema EMSJ:

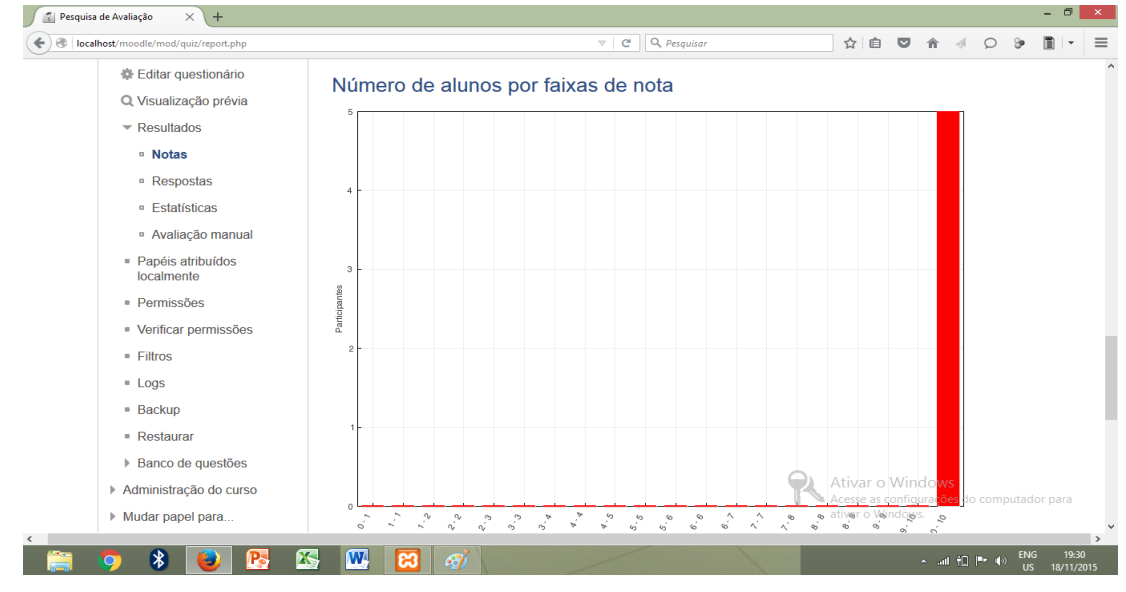

# Figura 27:Gráfico da Pesquisa de Avaliação

Fonte: Da própria autora.

Através do resultado desta pesquisa de avaliação feita com uma amostra do corpo discente da E.E. Madre Serafina de Jesus ficou evidenciado que :

Os alunos gostaram desta nova modalidade de ensino.

- Sentiram segurança ao usarem o sistema.
- Sentiram facilidade no uso do sistema.
- Aprovaram o uso desta ferramenta como mecanismo de avaliação.
- Possuem acesso à internet fora do ambiente escolar.
- Acreditam que o sistema contribuiria para o sua aprendizagem.
- Acham que o uso do sistema possa melhorar a interação entre professores, alunos e colegas.
- Concordam que com o uso do EMSJ o ensino ficaria mais moderno e dinâmico.
- Usariam parte do seu tempo despendido com a internet estudando através do sistema.
- Aprovaram que seja implantado o sistema EMSJ. .

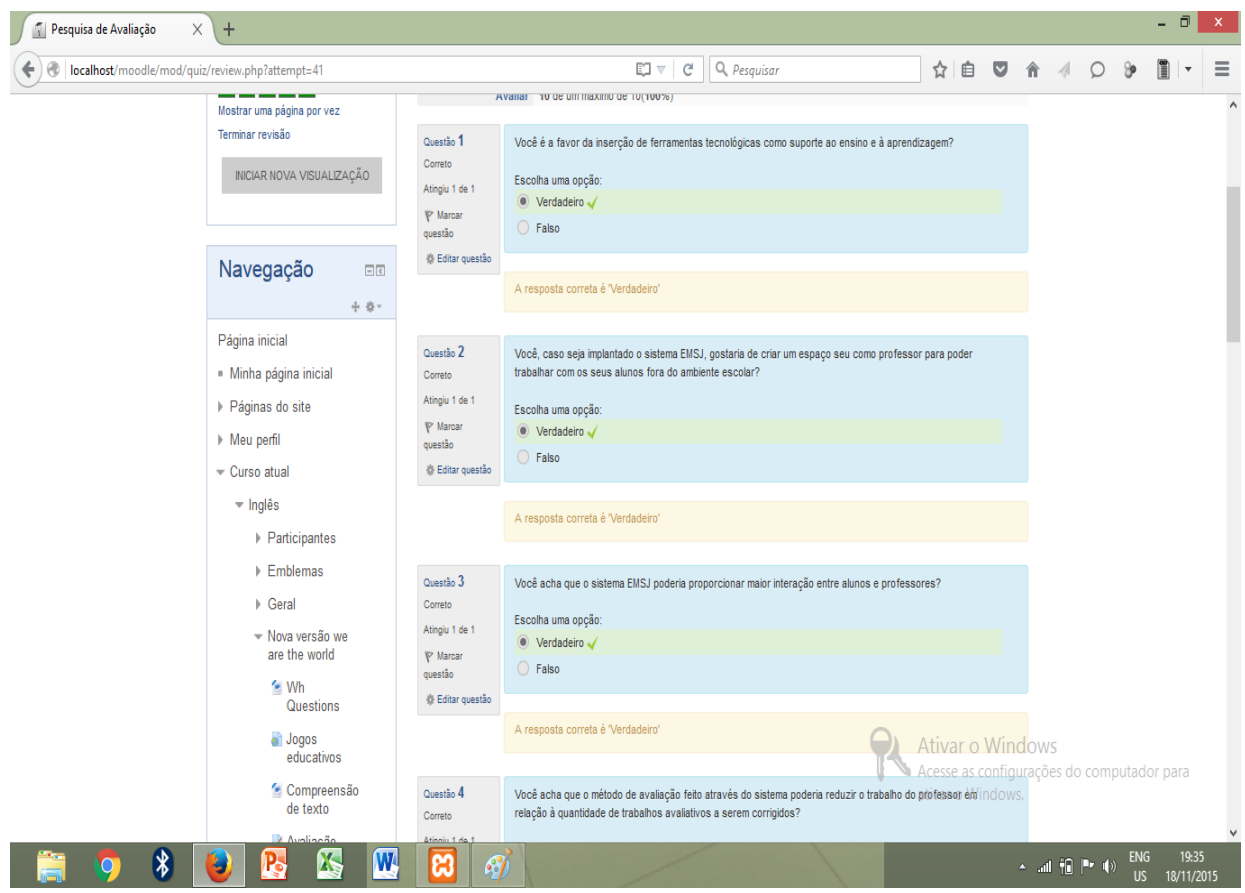

Figura 28: Pesquisa de avaliação com gestores escolares

Fonte: Da própria autora.

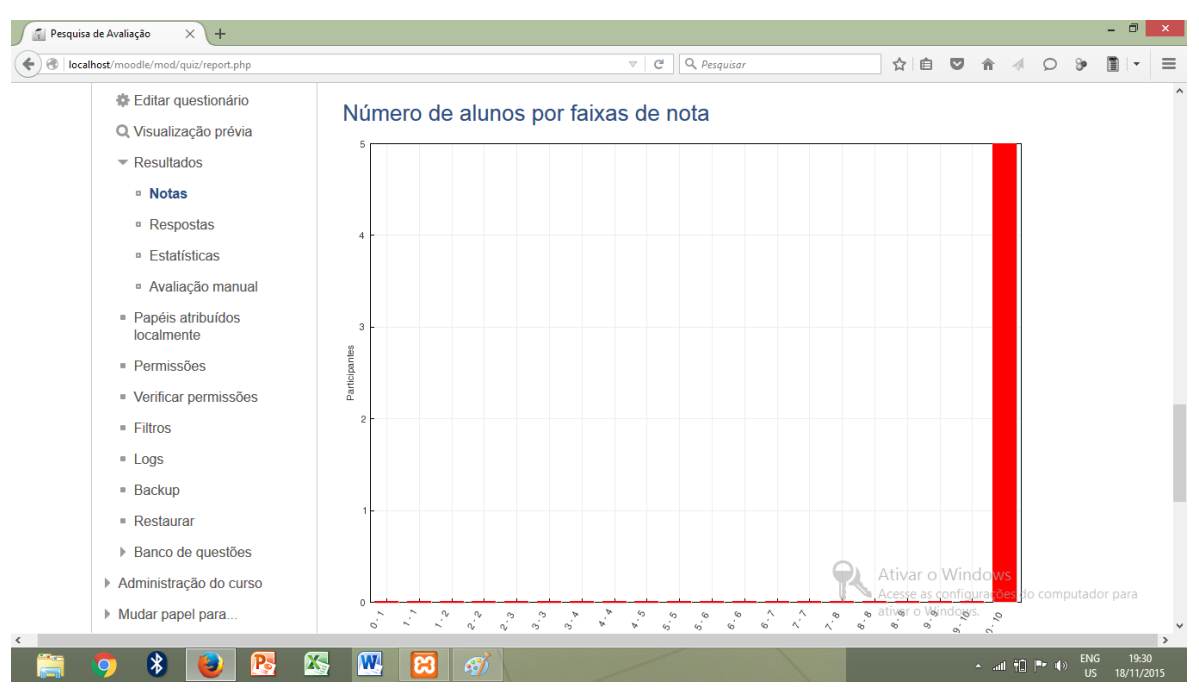

# Figura 29:Resultado da pesquisa de avaliação com os professores

Fonte: Da própria autora.

As duas figuras acima referem -se à pesquisa de avaliação feita através do próprio sistema EMSJ com o objetivo de conhecer a opinião dos professores e administradores a respeito de implantação do sistema e da sua contribuição para a instituição.

Foram levantados os seguintes questionamentos:

- 1. Você é a favor da inserção de ferramentas tecnológicas como suporte ao ensino e à aprendizagem?
- 2. Você, caso seja implantado o sistema EMSJ, gostaria de criar um espaço seu como professor para poder trabalhar com os seus alunos fora do ambiente escolar?
- 3. Você acha que o sistema EMSJ poderia proporcionar maior interação entre alunos e professores?
- 4. Você acha que o método de avaliação feito através do sistema poderia reduzir o trabalho do professor em relação à quantidade de trabalhos avaliativos a serem corrigidos?

5. Você é a favor da implantação do sistema na "E.E.Madre Serafina de Jesus"?

O resultado obtido com este questionário foi muito relevante para que seja implantado o do sistema EMSJ na E.E."Madre Serafina de Jesus." Responderam à este questionário professores, supervisor e inspetor da escola referida, gerando resultado de 100% de aprovação

# **CONCLUSÃO**

O presente trabalho de conclusão de curso teve como objetivo o estudo da viabilidade de uma plataforma de ensino a distância como forma de minimizar a falta de interação entre professores e alunos assim como melhorar o ensino aprendizagem da rede pública de ensino, tendo como foco a E.E. Madre Serafina de Jesus do município de Itambacuri- MG.

Tendo em vista que a implantação de novos processos e tecnologias requererem aumento significativo no orçamento da organização foi analisado a viabilidade de se trabalhar com uma plataforma de ensino a distância da modalidade de software livre, Moodle. Esta solução, por ser gratuita e de fácil adaptabilidade à ambientes escolares, viabiliza o uso do ambiente virtual, semipresencial e auxilia nas tarefas do presencial.

O desenvolvimento desta pesquisa gerou as seguintes hipóteses, tendo elas o seguinte resultado de validação:

H.0- Não seria viável o uso de ferramenta tecnológica como solução da falta de interação e auxilio ao ensino aprendizagem em escolas públicas.

Hipótese H.0 – Invalidada, pois de acordo com pesquisa feita tanto com alunos, professores e administradores da instituição E.E.Madre Serafina de Jesus, todos acharam viável o uso de ferramenta tecnológica como solução da falta de interação e auxilio ao ensino aprendizagem em escolas públicas.

H.1- Seria viável um projeto de plataforma de ensino a distância em escolas públicas como meio de promover maior interação entre alunos e professores e auxiliar no ensino aprendizagem.

Hipótese H.1—Validada. Alunos, professores e administradores tiveram contato com o sistema EMSJ e todos ficaram convictos de que o uso do sistema oferece maiores oportunidades de interação entre alunos e professores com isso melhorando o ensino aprendizagem.

H.2-.A utilização de dispositivos móveis no ambiente escolar proporcionará maior acesso à informação por partes dos alunos.

Hipótese H.2—Validada. Em efetivas reuniões escolares a administração escolar decidiu liberar a utilização destas ferramentas, por observar que muitas vezes a escola não tem como ofertar ao aluno todo o material necessário para que possa fazer pesquisa em sala de aula.

H.3-O uso de ambiente virtual para gestão de atividades para alunos poderá provocar resistência dos docentes na prática do ensino a distância.

Hipótese H.3\_Invalidada. Mesmo não tendo muito conhecimento de tecnologia, a maioria dos professores reconhece a importância da modernização do ensino através desta modalidade de ensino.

 H.4- A plataforma de ensino à distância Moodle proporcionará um ambiente virtual com boa acessibilidade e usabilidade.

 Hipótese H.4—Validada. Através de testes feitos através do próprio sistema; alunos, professores e gestores administrativos tiveram a oportunidade de usarem o sistema de maneira tranquila.

O desenvolvimento desta pesquisa cumpriu seu objetivo através da configuração do sistema moodle de acordo com as necessidades da escola, tendo um curso, Língua Estrangeira Moderna Inglês, sendo criado como curso modelo para que professores, alunos e toda a comunidade escolar pudessem experimentar o

funcionamento do sistema e aprovar o projeto de implantação do EMSJ na E.E. Madre Serafina de Jesus.

Para trabalhos futuros pesquisas a sugestão é estender o projeto para que possa atender não apenas ao meio escolar e sim na difusão de conhecimento em comunidades de jovens, crianças e adolescentes carentes.

# **REFERÊNCIAS**

DAVIS, Michele E; PHILLIPS, Jon A. **Aprendendo PHP &MySQL**.2ª Edição, Jacaré, Alta Books, 2008.

ELMASRI, R. R; NAVATHE, S. B. **Sistemas de Banco de Dados**: fundamentos e Aplicações. 3 edição. São Paulo: LTC. 2000

FREIRE, Paulo**. Pedagogia da Autonomia**. 25 edição. São Paulo: Paz e Terra, 1996.

LAUDON, K. C; LAUDON, J. P **Sistemas de Informação**. 4ª edição. Rio de Janeiro: LTC, 1999.

PMBOK, **Project ManagementInstitute**.5 edição, São Paulo, 2013.

SARAIVA, Terezinha, **Educação a distância no Brasil**, In Aberto, Brasília, Ano 16, n.70. Abr./jun. 1996.

THOMSON, Laura; WELLING, Luke. **PHP e MySQL**. Rio de Janeiro: Elsevier, 2005.

Disponível em: <http://www.fe.unb.br/catedraunescoead/areas/menu/publicacoes/livros-deinteresse-na-area-de-tics-na-educacao/introducao-a-educacao-a-distancia> acesso 05/11/2015.

Disponível em:[<http://ltc-ead.nutes.ufrj.br/constructore/objetos/ead](http://ltc-ead.nutes.ufrj.br/constructore/objetos/ead-terezinhasaraiva.pdf)[terezinhasaraiva.pdf>](http://ltc-ead.nutes.ufrj.br/constructore/objetos/ead-terezinhasaraiva.pdf)acesso 05/11/2015.

Disponívelem:<[http://www.abed.org.br/revistacientifica/Revista\\_PDF\\_Doc/2011/Artigo](http://www.abed.org.br/revistacientifica/Revista_PDF_Doc/2011/Artigo_07.pdf%20%3eacesso%20em:02/05/2015-) [\\_07.pdf >acesso em:02/05/2015-.](http://www.abed.org.br/revistacientifica/Revista_PDF_Doc/2011/Artigo_07.pdf%20%3eacesso%20em:02/05/2015-)

Disponível em:[<http://www.scielo.br/scielo.php?pid=S010246982011000200004&script=sci\\_artte](http://www.scielo.br/scielo.php?pid=S010246982011000200004&script=sci_arttext) [xt>](http://www.scielo.br/scielo.php?pid=S010246982011000200004&script=sci_arttext)acesso em 02/05/2015.

Disponível em:[<http://softwarelivre.org/portal/o-que-e>](http://softwarelivre.org/portal/o-que-e) acesso em: 29/04/2015.

Disponível em:< http://softwarelivre.ceara.gov.br/index. php/component/content/article/3/318> acesso em:29/04/2015.

Disponível em:[<http://www.devmedia.com.br/gerenciamento-de-banco-de-dados](http://www.devmedia.com.br/gerenciamento-de-banco-de-dados-analise-comparativa-de-sgbds/30788%3e%20acesso%20em:29)[analise-comparativa-de-sgbds/30788> acesso em:29/](http://www.devmedia.com.br/gerenciamento-de-banco-de-dados-analise-comparativa-de-sgbds/30788%3e%20acesso%20em:29)05/2015.

Disponível em:[<http://www.devmedia.com.br/sistema-de-apoio-a-decisao/6201>](http://www.devmedia.com.br/sistema-de-apoio-a-decisao/6201%3e) acesso em 19/09/2015.

Disponível em:[<http://www.devmedia.com.br/bancos-de-dados-relacionais-artigo](http://www.devmedia.com.br/bancos-de-dados-relacionais-artigo-revista-sql-magazine-86/20401#ixzz3mEKoAjTq)[revista-sql-magazine-86/20401#ixzz3mEKoAjTq>](http://www.devmedia.com.br/bancos-de-dados-relacionais-artigo-revista-sql-magazine-86/20401#ixzz3mEKoAjTq)acesso 20/09/2015.

Disponível em:<http://www.devmedia.com.br/sistema-de-apoio-adecisao/6201>acesso em: 20/09/2015.

Disponível em:[<http://www.iesam.com.br/SiteNUTEIA/am\\_historico.php>](http://www.iesam.com.br/SiteNUTEIA/am_historico.php)acesso em:29/05/2015.

Disponível em:[<http://infowester.com/freexopen.php>](http://infowester.com/freexopen.php) acesso em: 20/09/2015.

Disponível em:[<http://www.infoescola.com/informatica/o-que-sao-linguagens-de](http://www.infoescola.com/informatica/o-que-sao-linguagens-de-programacao/)[programacao/>](http://www.infoescola.com/informatica/o-que-sao-linguagens-de-programacao/) 25/09/2015.

Disponível em:[<http://www.educacao.cc/ead/o-que-e-educacao-a-distancia-diferenca](http://www.educacao.cc/ead/o-que-e-educacao-a-distancia-diferenca-entre-ead-e-ensino-presencial/)[entre-ead-e-ensino-presencial/>](http://www.educacao.cc/ead/o-que-e-educacao-a-distancia-diferenca-entre-ead-e-ensino-presencial/)acesso em02/05/2015.

Disponível em:[<http://www.ead.sdumed.org.br/life.php/1/PlataformaMoodle.pdf>](http://www.ead.sdumed.org.br/life.php/1/PlataformaMoodle.pdf) acesso em 20/09/2015.

Disponível em[<http://linuxeducacional.c3sl.ufpr.br/>](http://linuxeducacional.c3sl.ufpr.br/) acesso em: 24/09/15.

Disponível em[<http://portal.mec.gov.br/index.php?option=com\\_content&id=12823:o](http://portal.mec.gov.br/index.php?option=com_content&id=12823:o-que-e-educacao-a-distancia&Itemid=230)[que-e-educacao-a-distancia&Itemid=230>](http://portal.mec.gov.br/index.php?option=com_content&id=12823:o-que-e-educacao-a-distancia&Itemid=230)acesso em:02/05/2015.

Disponível em[<http://www.cin.ufpe.br/~ags/2464\\_php\\_com\\_mysql.pdf>](http://www.cin.ufpe.br/~ags/2464_php_com_mysql.pdf)acesso em :23/05/2015.

Disponível

em[<http://novatec.com.br/livros/phppro/capitulo9788575221419.pdf>](http://novatec.com.br/livros/phppro/capitulo9788575221419.pdf)acesso em: 23/05/2015.

Disponível

em[<http://www.pucpr.br/eventos/educere/educere2008/anais/pdf/293\\_114.pdf>](http://www.pucpr.br/eventos/educere/educere2008/anais/pdf/293_114.pdf) Acesso em 12/09/2015.

Disponível em[<http://www.brasilescola.com/informatica/internet.htm>](http://www.brasilescola.com/informatica/internet.htm) <http://vivalinux.com.br/Linux/> acesso em: 20/09/2015.